**Hewlett Packard Enterprise** 

# INTRODUCTION TO CHAPEL PARALLEL PROGRAMMING LANGUAGE

CUF23: Sponsored by OLCF, NERSC, and ECP July 26-27, 2023 Michelle Strout and Jeremiah Corrado

### INTRODUCTION TO CHAPEL

- What Chapel is and how programmers are using Chapel in their applications
- Chapel execution model with a parallel and distributed "Hello World"
- 2D Heat Diffusion example: variants and how to compile and run them
- Learning objectives for today's 90-minute Chapel tutorial

### CHAPEL PROGRAMMING LANGUAGE

Chapel is a general-purpose programming language that provides **ease of parallel programming, high performance,** and **portability.**

And is being used in applications in various ways:

**refactoring** existing codes,

**developing** new codes,

serving high performance to Python codes **(Chapel server with Python client),** and **providing distributed and shared memory parallelism** for existing codes.

### APPLICATIONS OF CHAPEL: LINKS TO USERS' TALKS (SLIDES + VIDEO)

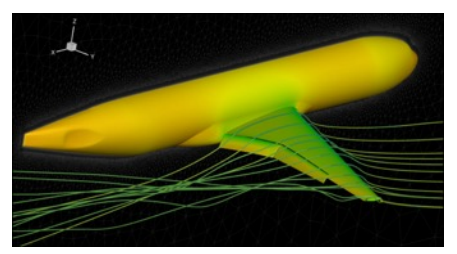

**CHAMPS: 3D Unstructured CFD CHIUW 2021** *École Polytechnique Montréal*

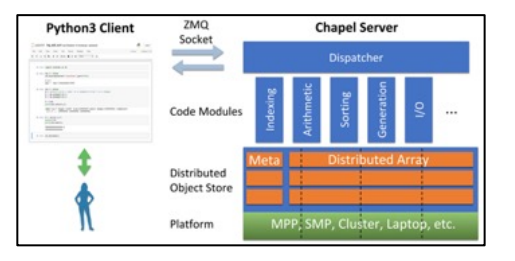

**Arkouda: Interactive Data Science at Massive Scale** Mike Merrill, Bill Reus, et al. *U.S. DoD*

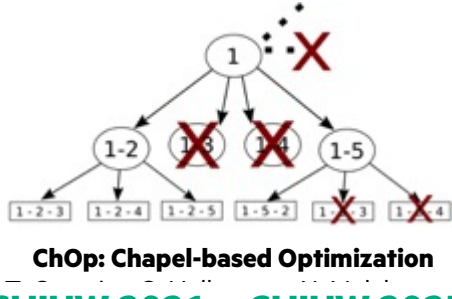

 $\overline{\phantom{a}}$ <u>IVAL DINU</u>

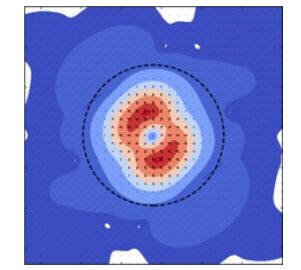

**ChplUltra: Simulating Ultralight Dark Matter** CHIL BADA CHIL BADA *Yale University et al.* **[CHIUW 2021](https://chapel-lang.org/CHIUW2021.html) [CHIUW 2022](https://chapel-lang.org/CHIUW2022.html) [CHIUW 2020](https://chapel-lang.org/CHIUW2020.html) [CHIUW 2023](https://chapel-lang.org/CHIUW2023.html) [CHIUW 2021](https://chapel-lang.org/CHIUW2021.html) [CHIUW 2023](https://chapel-lang.org/CHIUW2023.html) [CHIUW 2020](https://chapel-lang.org/CHIUW2020.html) [CHIUW 2022](https://chapel-lang.org/CHIUW2022.html)**

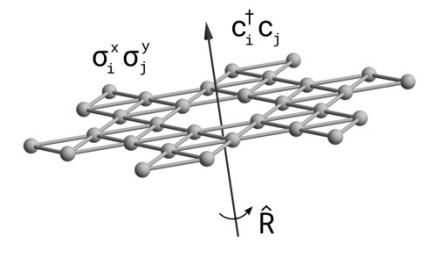

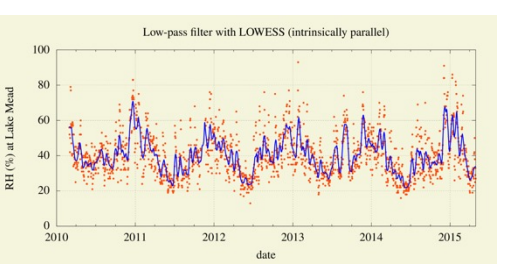

**Lattice-Symmetries: a Quantum Many-Body Toolbox Desk dot chpl: Utilities for Environmental Eng.**

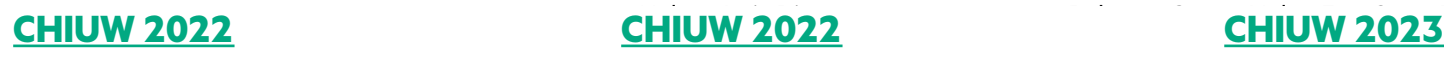

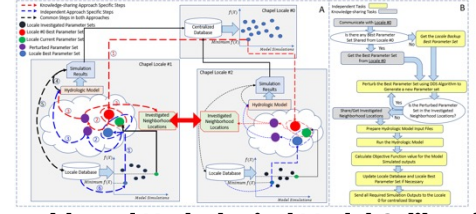

**Chapel-based Hydrological Model Calibration** 

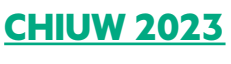

*The Federal University of Paraná, Brazil*

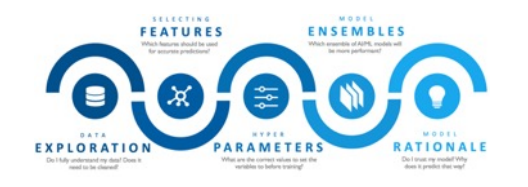

**CrayAI HyperParameter Optimization (HPO)** Ben Albrecht et al. **[CHIUW 2023](https://chapel-lang.org/CHIUW2023.html) [CHIUW 2021](https://chapel-lang.org/CHIUW2021.html) [CHIUW 2020](https://chapel-lang.org/CHIUW2020.html)***Cray Inc. / HPE*

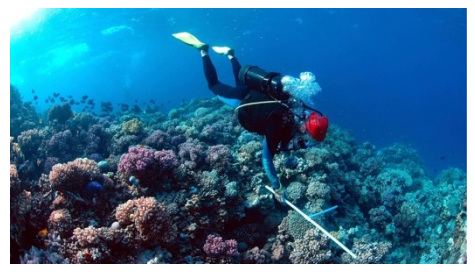

**RapidQ: Mapping Coral Biodiversity**

#### Rebecca Green, Helen Fox, Scott Bachman, et al. *The Coral Reef Alliance*

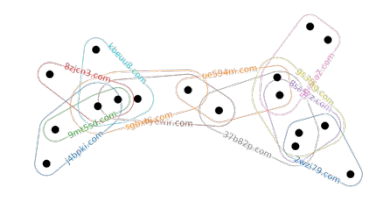

**CHGL: Chapel Hypergraph Library Your Application Here? CHIUW 2020** *PNNL*

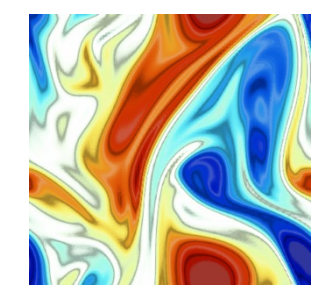

**ChapQG: Layered Quasigeostrophic CFD** Ian Grooms and Scott Bachman

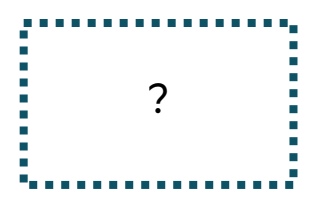

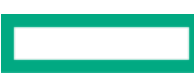

### HIGHLIGHTS OF CHAPEL USAGE

**CHAMPS:** Computational Fluid Dynamics framework for airplane simulation

- Professor Eric Laurendeau's team at Polytechnique Montreal
- Performance: achieves competitive results w.r.t. established, world-class frameworks from Stanford, MIT, etc.
- Programmability: "*We ask students at the master's degree to do stuff that would take 2 years and they do it in 3 months."*

**Arkouda:** data analytics framework ([https://github.com/Bears-R-Us/arkouda\)](https://github.com/Bears-R-Us/arkouda)

- Mike Merrill, Bill Reus, et al., US DOD
- Python front end client, Chapel server that processes dozens of terabytes in seconds
- April 2023: 1200 GiB/s for argsort on an HPE EX system

#### **Recent Journal Paper on using Chapel for calibrating hydrologic models**

- Marjan Asgari et al, "Development of a knowledge-sharing parallel computing approach for calibrating distributed watershed hydrologic models", Environmental Modeling and Software.
- They report super-linear speedup

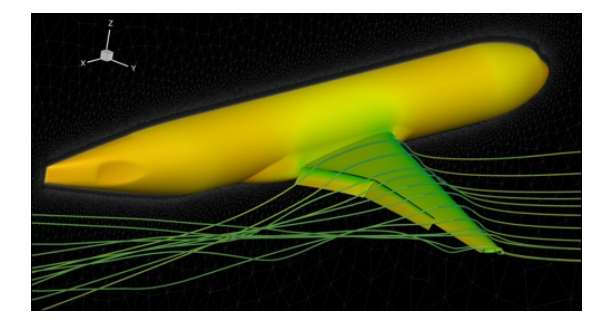

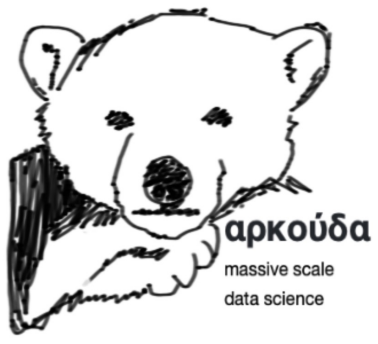

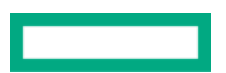

### ARKOUDA ARGSORT PERFORMANCE

#### **HPE Apollo (May 2021)**

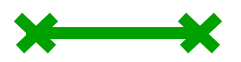

- HDR-100 Infiniband network (100 Gb/s)
- 576 compute nodes
- 72 TiB of 8-byte values
- ~480 GiB/s (~150 seconds)

#### **HPE Cray EX (April 2023)**

- Slingshot-11 network (200 Gb/s)
- 896 compute nodes
- 28 TiB of 8-byte values
- ~1200 GiB/s (~24 seconds)

#### **HPE Cray EX (May 2023)**

- Slingshot-11 network (200 Gb/s)
- 8192 compute nodes
- 256 TiB of 8-byte values
- ~8500 GiB/s (~31 seconds)

#### **A notable performance achievement in ~100 lines of Chapel**

#### Arkouda Argsort Performance

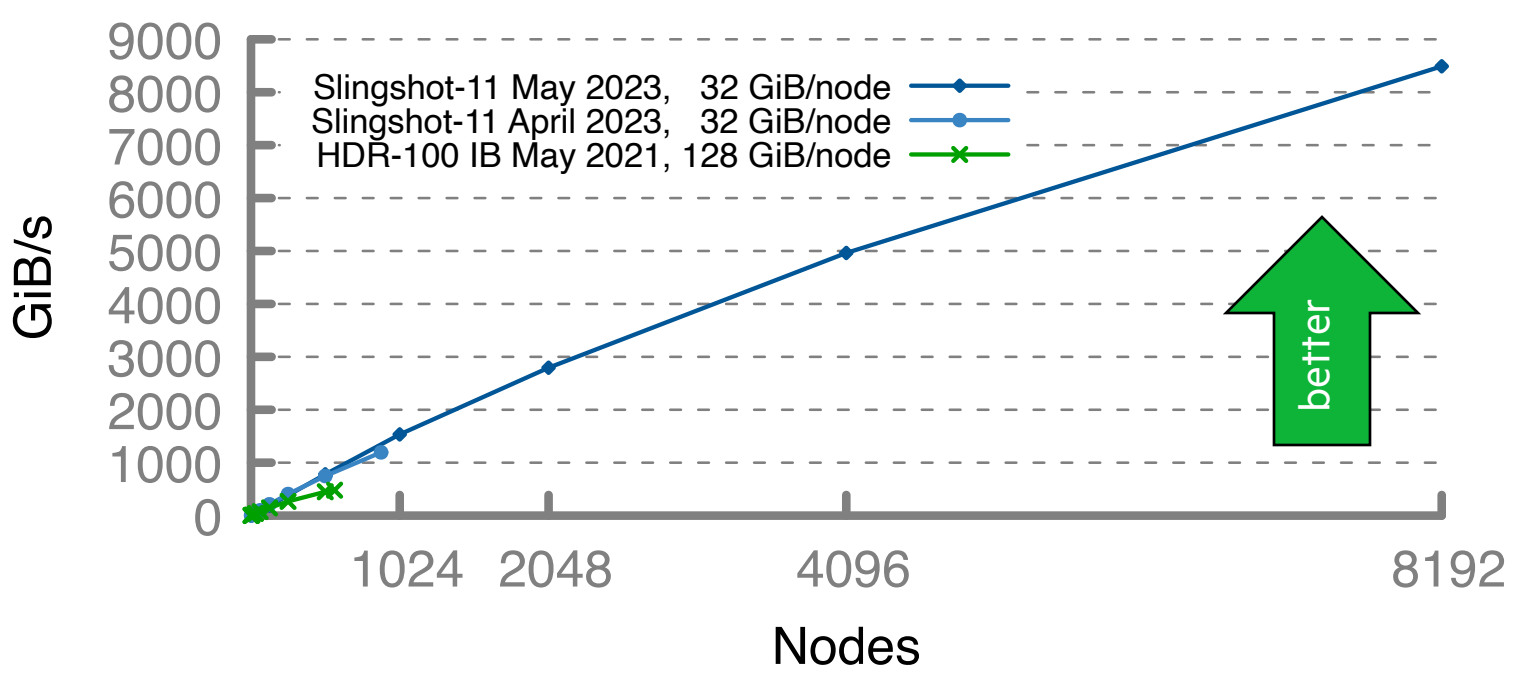

### INTRODUCTION TO CHAPEL

• What Chapel is and how programmers are using Chapel in their applications

- Chapel execution model with a parallel and distributed "Hello World"
- 2D Heat Diffusion example: variants and how to compile and run them
- Learning objectives for today's 90-minute Chapel tutorial

### CHAPEL EXECUTION MODEL AND TERMINOLOGY: LOCALES

- Locales can run tasks and store variables
	- Each locale executes on a "compute node" on a parallel system
	- User specifies number of locales on executable's command-line

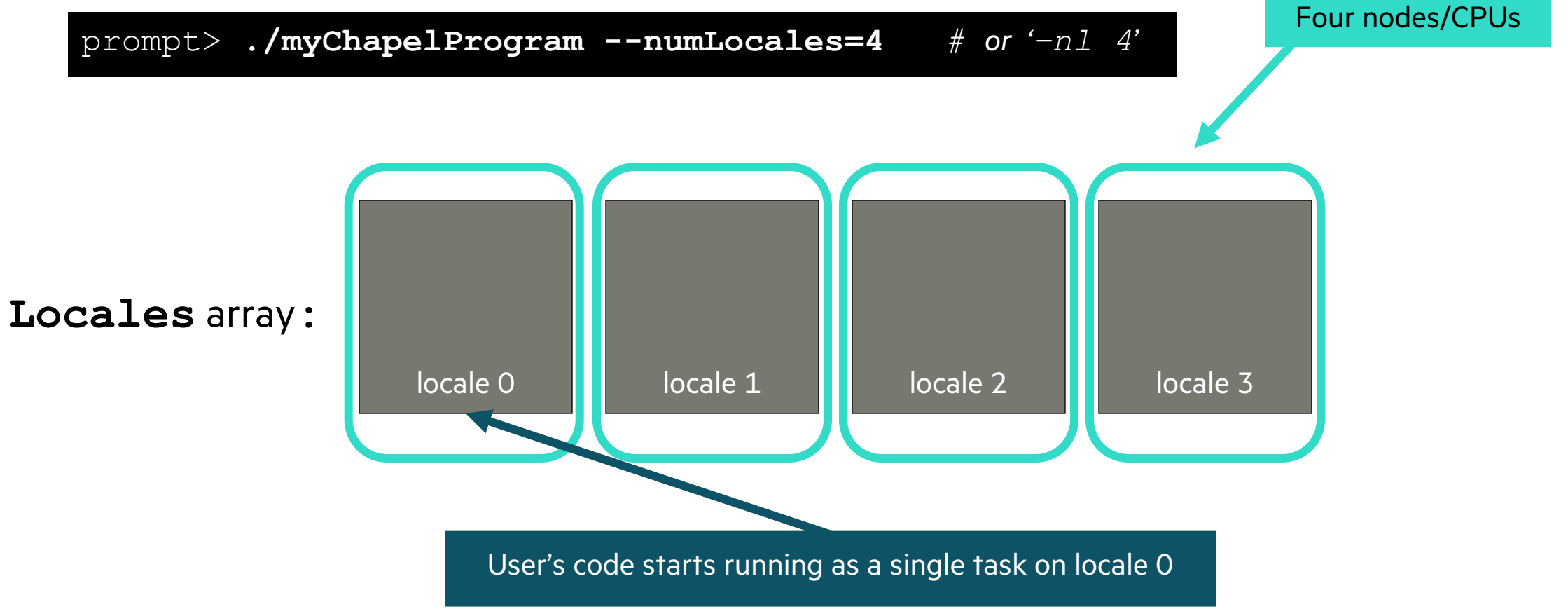

 **const** numTasks = **here**.numPUs(); **coforall** tid **in** 1..numTasks **do writef**("Hello from task %n of %n on %s\n", tid, numTasks, **here**.name); hello-dist-node-names.chpl

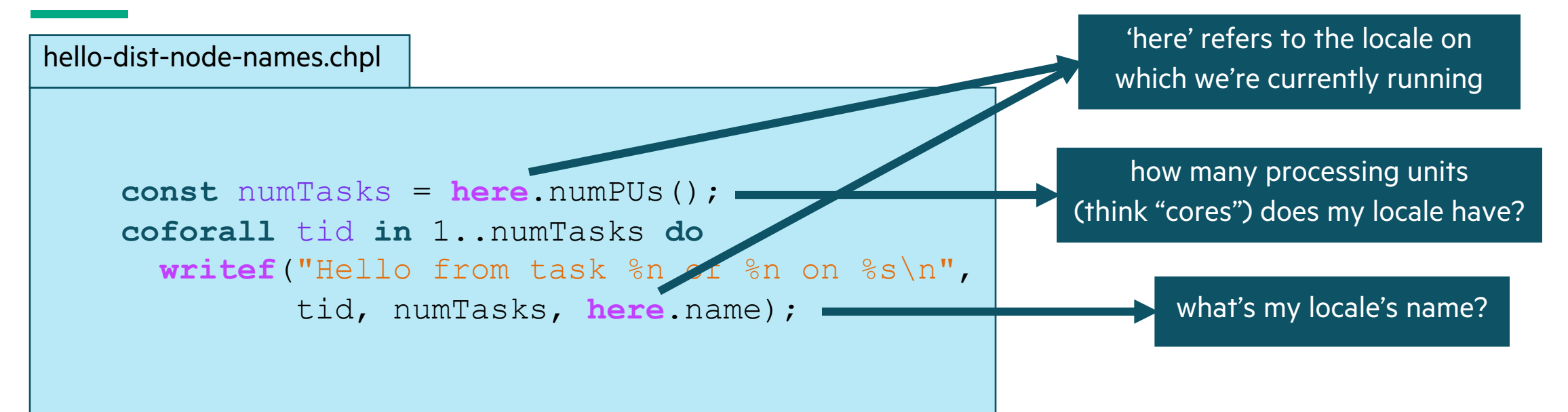

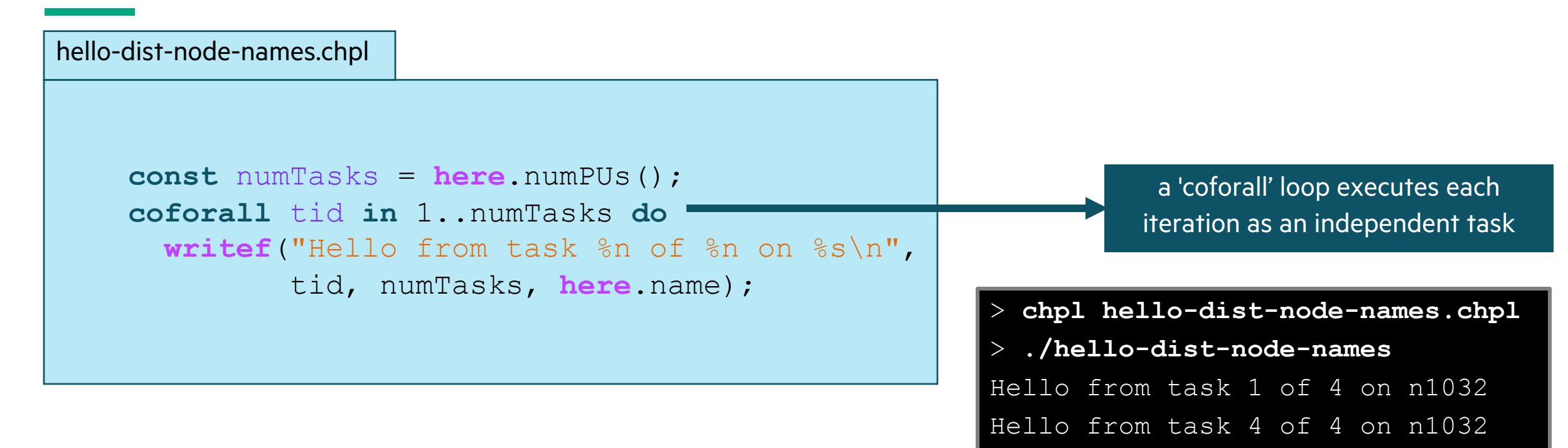

Hello from task 3 of 4 on n1032

Hello from task 2 of 4 on n1032

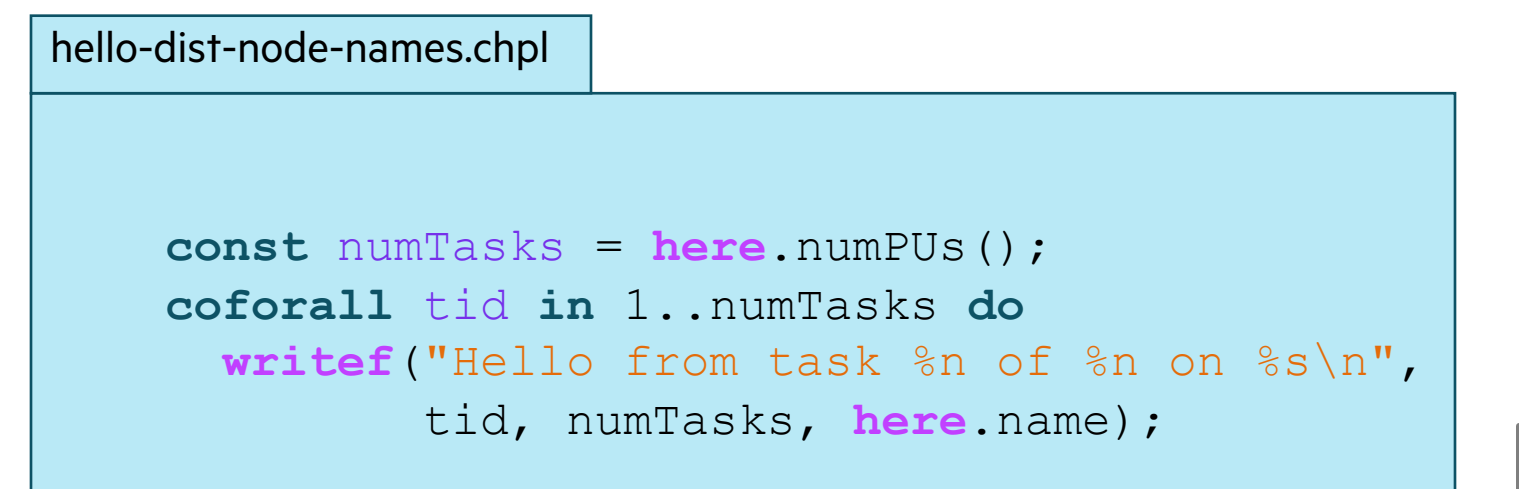

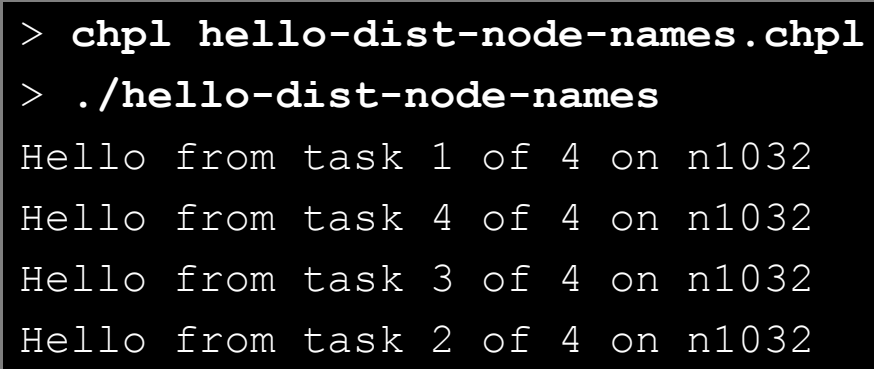

#### **So far, this is a shared-memory program**

Nothing refers to remote locales, explicitly or implicitly

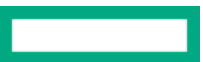

### TASK-PARALLEL "HELLO WORLD" (DISTRIBUTED VERSION)

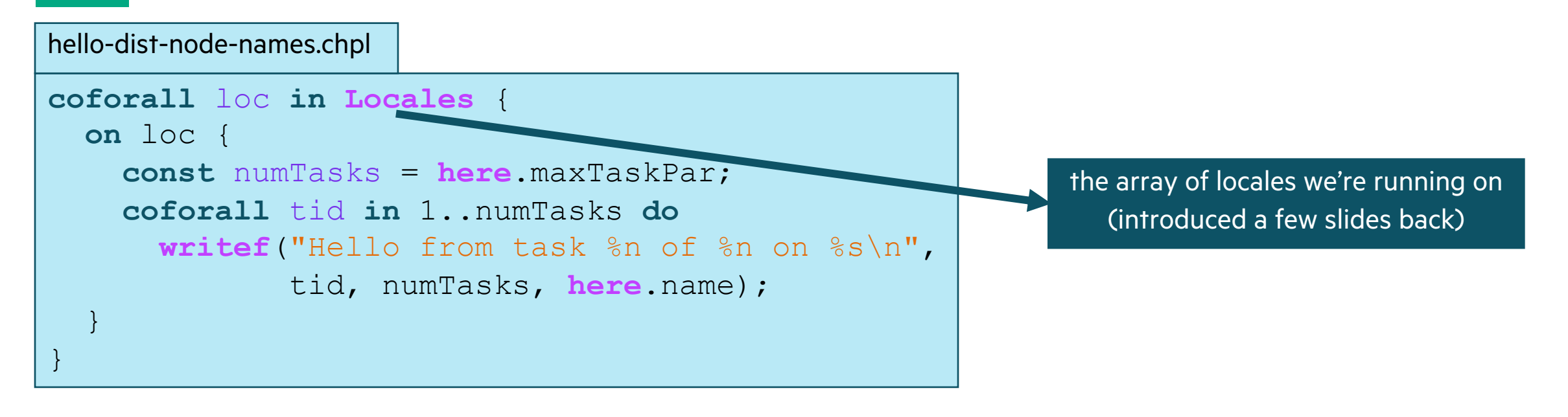

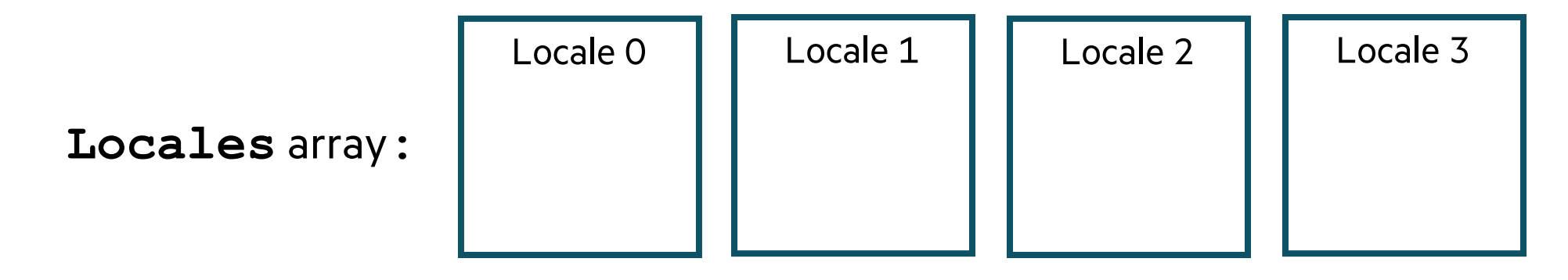

13

### TASK-PARALLEL "HELLO WORLD" (DISTRIBUTED VERSION)

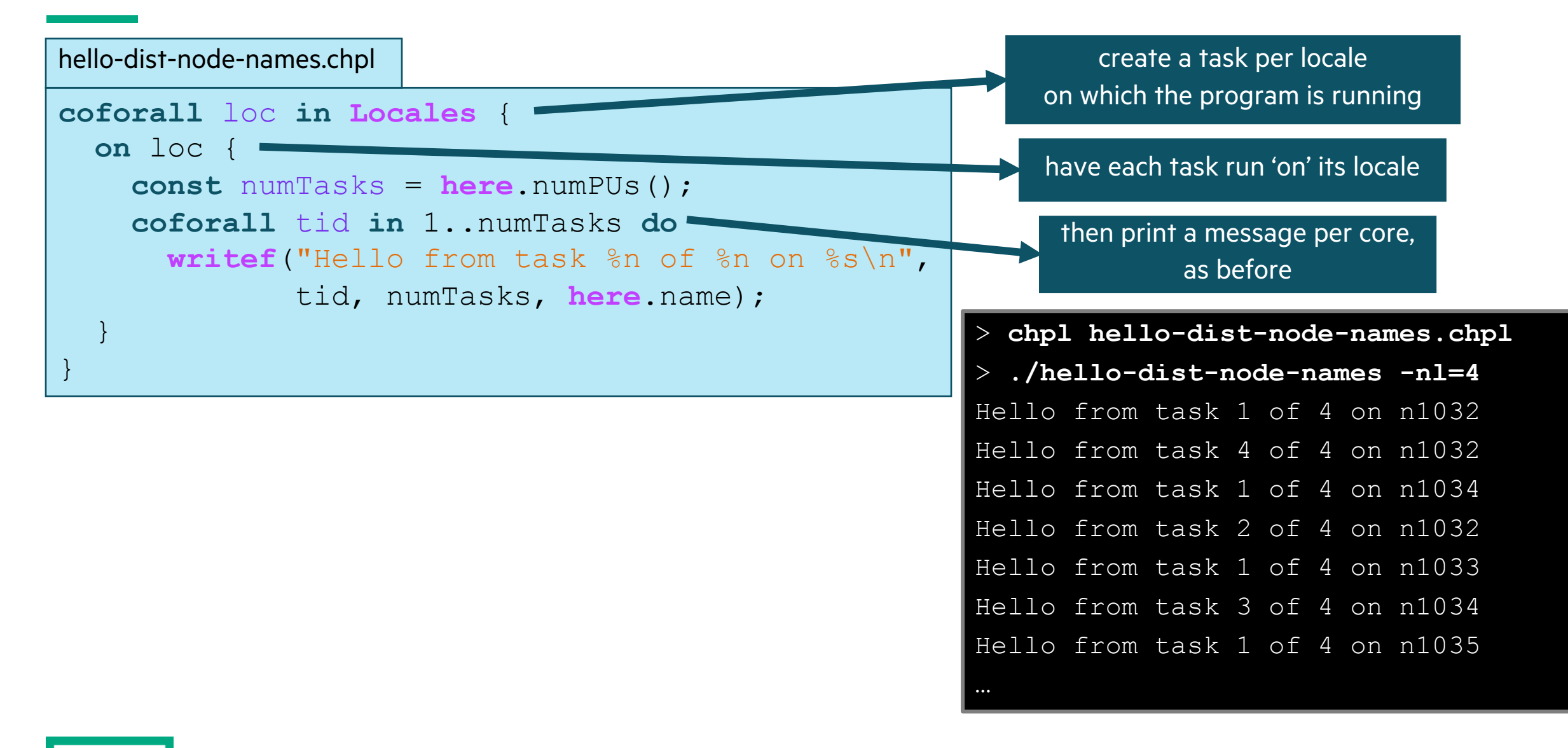

### INTRODUCTION TO CHAPEL

• What Chapel is and how programmers are using Chapel in their applications

- Chapel execution model with a parallel and distributed "Hello World"
- 2D Heat Diffusion example: variants and how to compile and run them
- Learning objectives for today's 90-minute Chapel tutorial

#### 2D HEAT DIFFUSION EXAMPLE *See<https://go.lbl.gov/cuf23-repo> for more info and for example code.*

#### • **See 'heat\_2D.\*.chpl' in the Chapel examples**

- 'heat\_2D.chpl' shared memory parallel version that runs in locale 0
- 'heat\_2D\_dist.chpl' parallel and distributed version that is the same as 'heat\_2D.chpl' but with distributed arrays
- 'heat\_2D\_dist\_buffers.chpl' parallel and distributed version that copies to neighbors landing pad and then into local halos

## PARALLEL HEAT DIFFUSION IN HEAT\_2D.CHPL

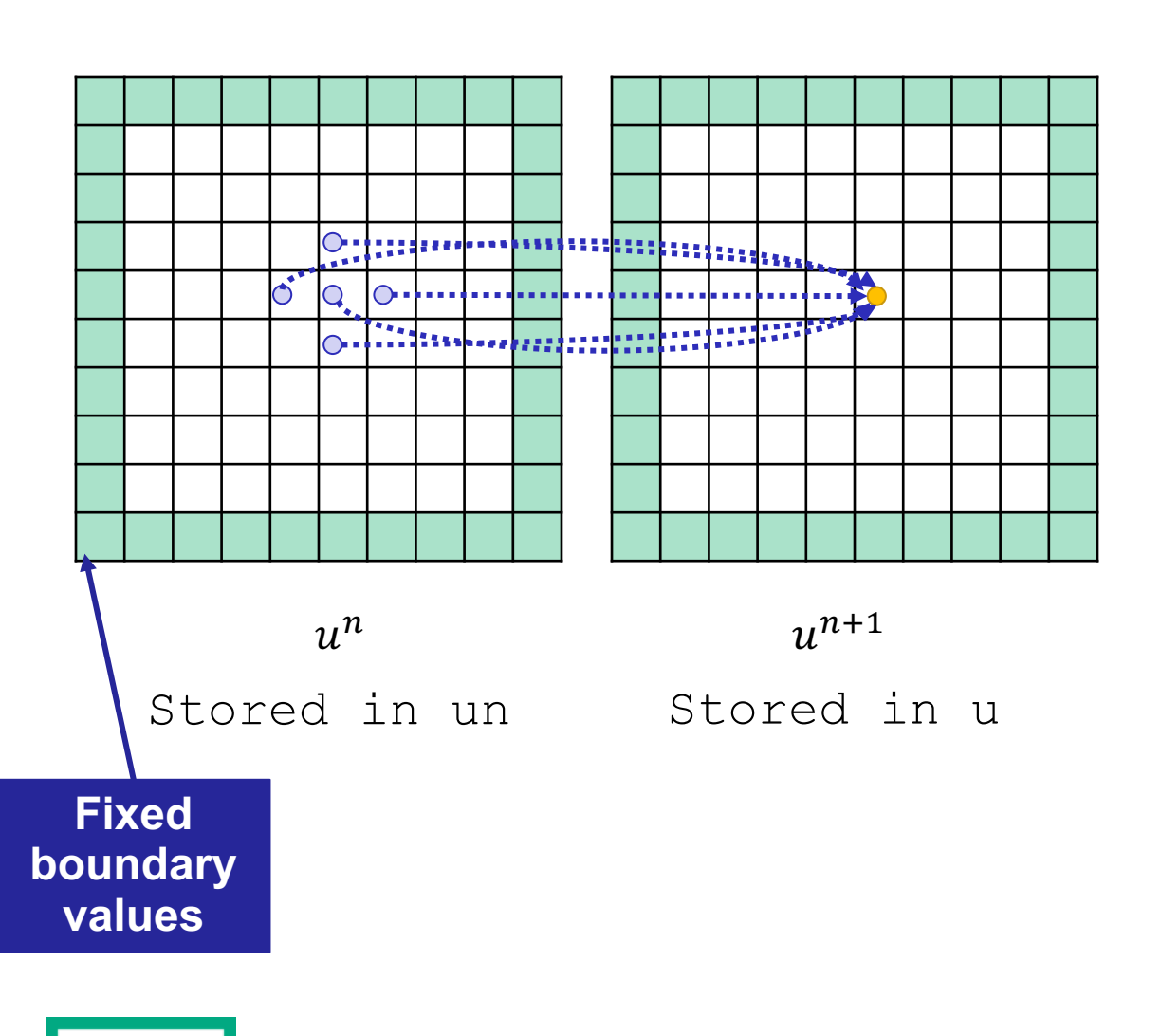

• 2D heat diffusion PDE

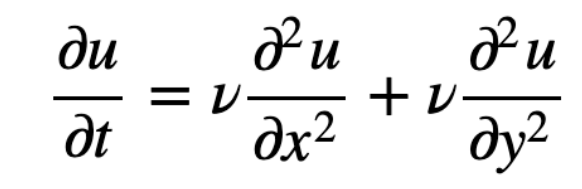

Simplified form for below assume  $\Delta x = \Delta y$ , and let  $\alpha = v \Delta t / \Delta x^2$ 

• Solving for next temperatures at each time step using finite difference method

$$
u_{i,j}^{n+1} = u_{i,j}^n + \alpha \left( u_{i+1,j}^n + u_{i-1,j}^n - 4u_{i,j}^n + u_{i,j+1}^n + u_{i,j-1}^n \right)
$$

• All updates in a timestep can be done in parallel

**forall** (i, j) **in** indicesInner **do** u[i, j] = un[i, j] + alpha \* (un[i, j-1] + un[i-1, j] + un[i+1, j] + un[i, j+1] - 4 \* un[i, j]);

• Output is the mean and standard deviation of all the values and time to solution

### DISTRIBUTED AND PARALLEL HEAT DIFFUSION IN HEAT\_2D\_DIST.CHPL

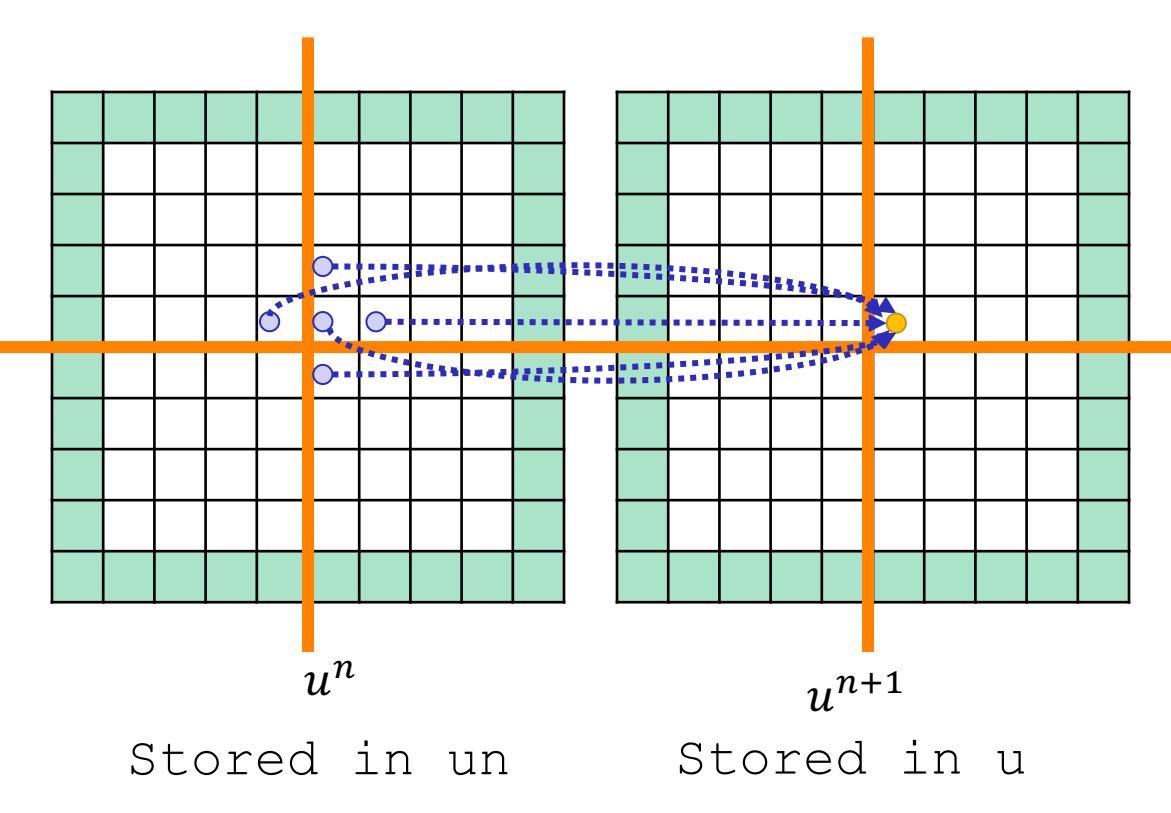

• Declaring 'u' and 'un' arrays

```
const indices = \{0..<nx, 0..<ny}
var u: [indices] real;
```
• Declaring 'u' and 'un' arrays as distributed (e.g., 2x2 distribution is shown)

```
const indices = \{0..<nx, 0..<ny},
       INDICES = Block.createDomain(indices);
var u: [INDICES] real;
```
• Reads that cross the distribution boundary will result in a remote get

### PARALLELISM SUPPORTED BY CHAPEL

#### • **Synchronous parallellism**

- 'coforall', distributed memory parallelism across processes/locales with 'on' syntax
- 'coforall', shared-memory parallelism over threads
- 'cobegin', executes all statements in block in parallel

#### • **Asynchronous parallelism**

- 'begin', creates an asynchronous task
- 'sync' and 'atomic' vars for task coordination
- spawning subprocesses

### • **Higher-level parallelism abstractions**

- 'forall', data parallelism and iterator abstraction
- 'foreach', SIMD parallelism
- 'scan', operations such as cumulative sums
- 'reduce', operations such as summation

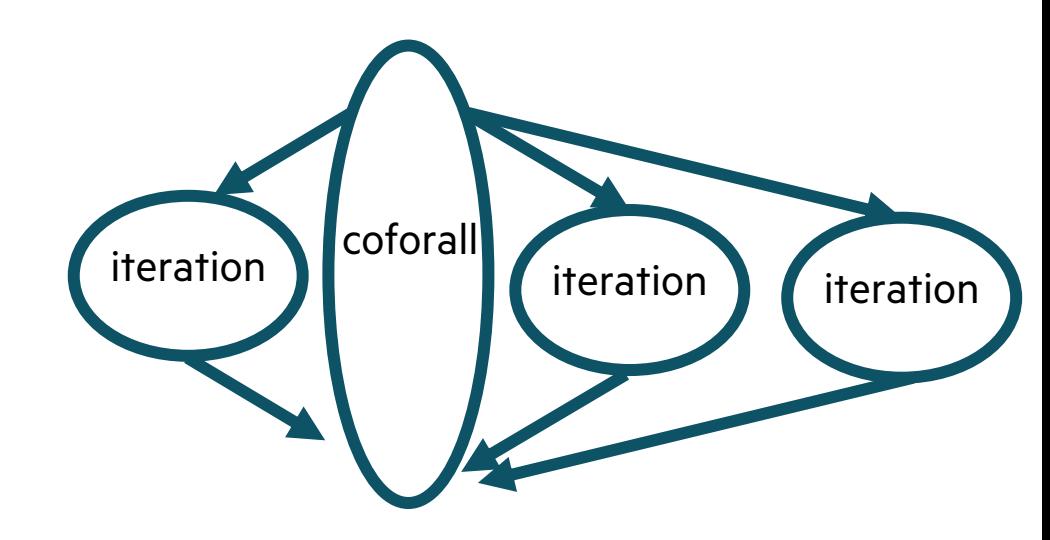

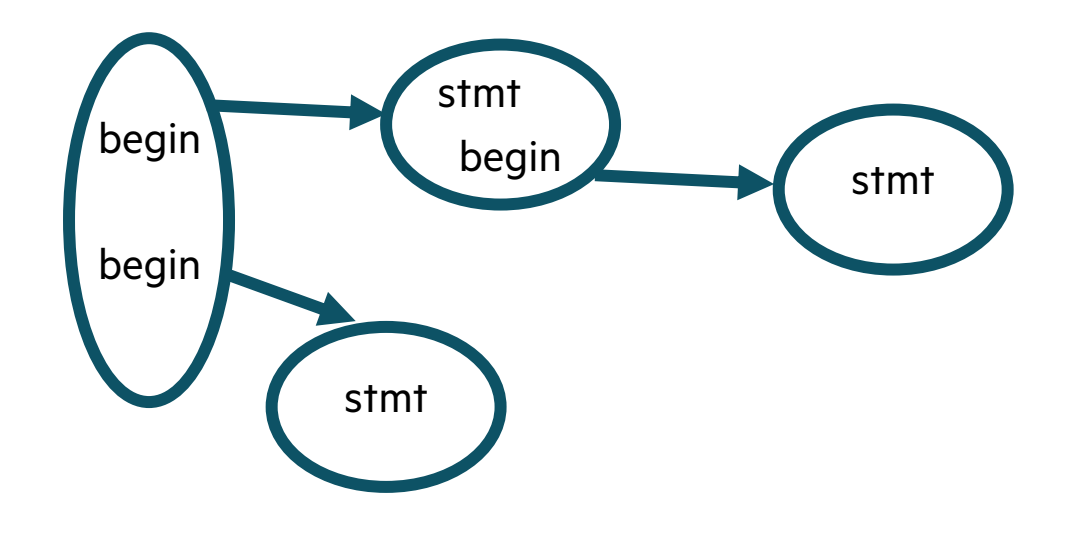

### LEARNING OBJECTIVES FOR TODAY'S CHAPEL TUTORIAL

- Compile and run Chapel programs
- Familiarity with the Chapel execution model including how to run codes in parallel on a single node, across nodes, and both
- Learn Chapel concepts by compiling and running provided code examples
	- Serial code using map/dictionary, (k-mer counting from bioinformatics)
	- Parallelism and locality in Chapel
	- Distributed parallelism and 1D arrays, (processing files in parallel)
	- Distributed parallelism and 2D arrays, (heat diffusion problem will see in UPC++ and CAF)
	- Distributed parallel image processing, (coral reef diversity example)
	- GPU parallelism (stream example)
- Where to get help and how you can participate in the Chapel community

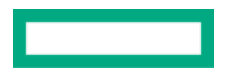

**Hewlett Packard Enterprise** 

# PROGRAMING IN CHAPEL

CUF23: Sponsored by OLCF, NERSC, and ECP July 26-27, 2023 Michelle Strout and Jeremiah Corrado

### LEARNING OBJECTIVES FOR TODAY'S CHAPEL TUTORIAL

- Compile and run Chapel programs
- Familiarity with the Chapel execution model including how to run codes in parallel on a single node, across nodes, and both
- Learn Chapel concepts by compiling and running provided code examples
	- Serial code using map/dictionary, (k-mer counting from bioinformatics)
	- Parallelism and locality in Chapel
	- Distributed parallelism and 1D arrays, (processing files in parallel)
	- Distributed parallelism and 2D arrays, (heat diffusion problem will see in UPC++ and CAF)
	- Distributed parallel image processing, (coral reef diversity example)
	- GPU parallelism (stream example)
- Where to get help and how you can participate in the Chapel community

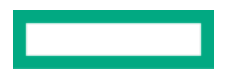

## HOW TO PARTICIPATE IN THIS TUTORIAL AND AFTERWARDS

#### • **During the tutorial today and tomorrow (July 26-27, 2023)**

• Download the tarball of examples and follow the instructions in the README

curl -LO<https://go.lbl.gov/cuf23.tar.gz> tar xzf cuf23.tar.gz cd cuf23/

*Check out the chapel-quickReference.pdf in the cuf23/chapel/ subdirectory*

- **After the tutorial**
	- **The cuf23 tarball will still be available or clone from** *<https://go.lbl.gov/cuf23-repo> for Chapel code*
	- **Attempt this Online website for running Chapel code**
		- Go to main Chapel webpage at<https://chapel-lang.org/> and click on the ATO icon on the lower left
	- **Using a container on your laptop**
		- First, install docker for your machine and then start it up
		- –Then, the below commands work with docker

docker pull docker.io/chapel/chapel-gasnet # takes about 5 minutes docker run --rm -v "\$PWD":/myapp -w /myapp chapel/chapel-gasnet **chpl hello.chpl** docker run --rm -v "\$PWD":/myapp -w /myapp chapel/chapel-gasnet **./hello -nl 1**

### SERIAL CODE USING MAP/DICTIONARY: K-MER COUNTING

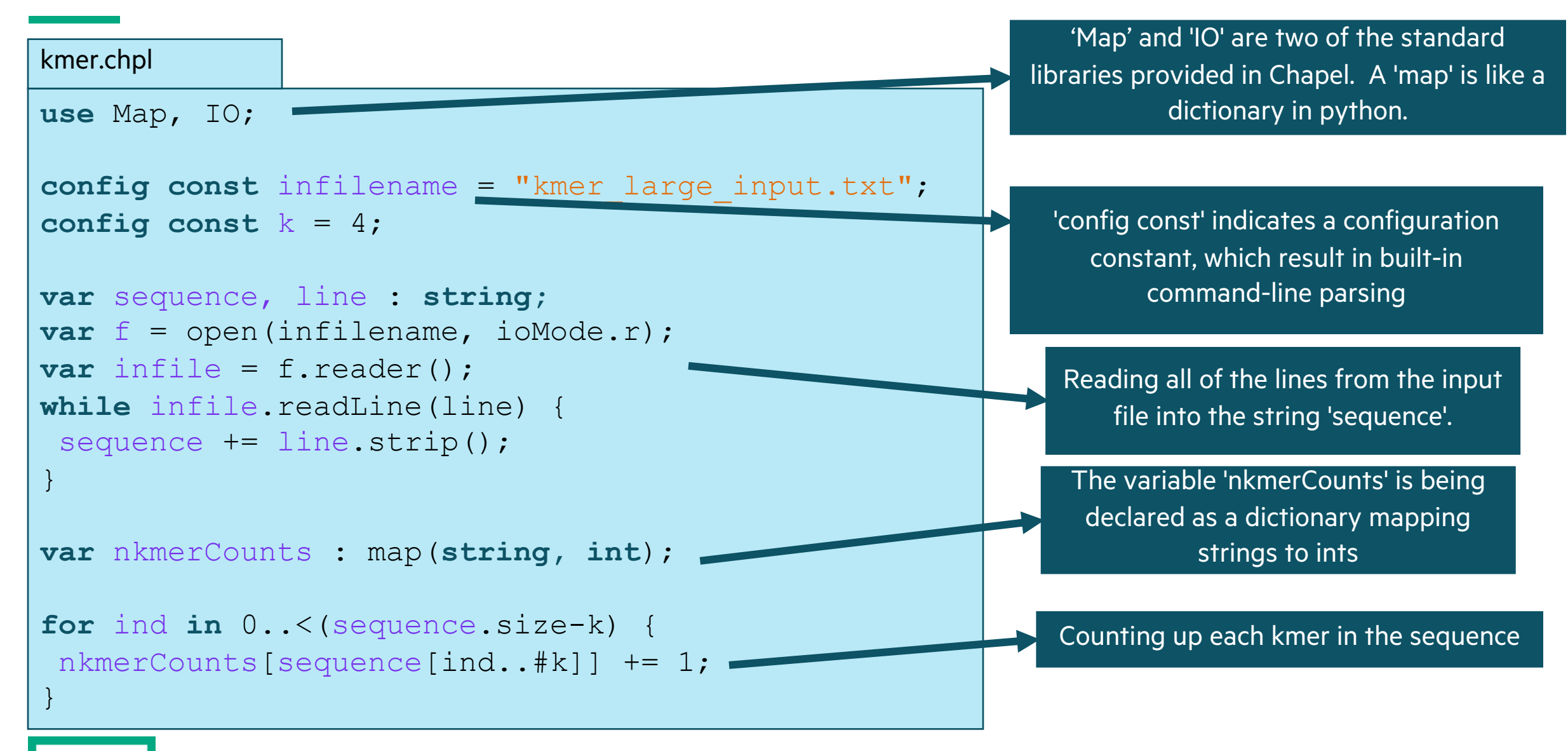

# **EXPERIMENTING WITH THE K-MER EXAMPLE EXPERIMENTING WITH THE K-MER EXAMPLE**

#### • **Some things to try out with 'kmer.chpl'**

chpl kmer.chpl ./kmer -nl 1

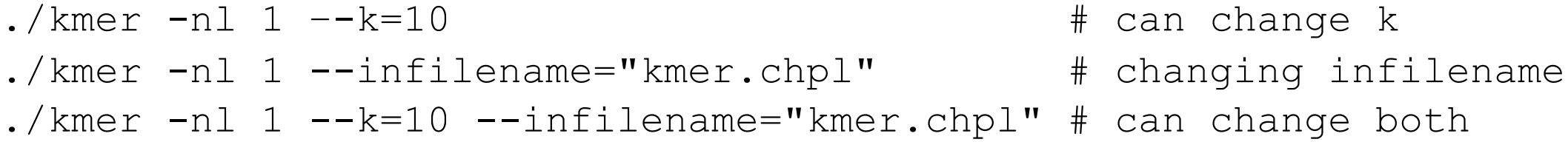

#### • **Key concepts**

- 'use' command for including modules
- configuration constants, 'config const'
- reading from a file
- 'map' data structure

### LEARNING OBJECTIVES FOR TODAY'S CHAPEL TUTORIAL

- Compile and run Chapel programs
- Familiarity with the Chapel execution model including how to run codes in parallel on a single node, across nodes, and both
- Learn Chapel concepts by compiling and running provided code examples
	- $\checkmark$  Serial code using map/dictionary, (k-mer counting from bioinformatics)
	- Parallelism and locality in Chapel
	- Distributed parallelism and 1D arrays, (processing files in parallel)
	- Distributed parallelism and 2D arrays, (heat diffusion problem will see in UPC++ and CAF)
	- Distributed parallel image processing, (coral reef diversity example)
	- GPU parallelism (stream example)
- Where to get help and how you can participate in the Chapel community

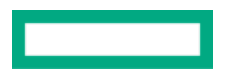

## PARALLELISM SUPPORTED BY CHAPEL

#### • **Synchronous parallellism**

- 'coforall', distributed memory parallelism across processes/locales with 'on' syntax
- 'coforall', shared-memory parallelism over threads
- 'cobegin', executes all statements in block in parallel

### • **Asynchronous parallelism**

- 'begin', creates an asynchronous task
- 'sync' and 'atomic' vars for task coordination
- spawning subprocesses

### • **Higher-level parallelism abstractions**

- 'forall', data parallelism and iterator abstraction
- 'foreach', SIMD parallelism
- 'scan', operations such as cumulative sums
- 'reduce', operations such as summation

```
coforall loc in Locales do on loc { /* ... */ }
coforall tid in 0..<numTasks { /* ... */ }
```

```
cobegin { doTask0(); doTask1(); ... doTaskN(); }
```

```
var x : atomic int = 0, y : sync int = 0;
```

```
sync {
  begin x.add(1);
  begin y.writeEF(1);
  begin x.sub(1);
```

```
 begin y.writeFF(0);
```
}

```
assert(x.read() == 0);
assert(y.readFE() == 0);
```

```
var n = [i in 1..10] i*i;
forall x in n do x += 1;
```

```
var nPartialSums = + scan n;
var nSum = + reduce n;
```
### APPLICATIONS OF CHAPEL: LINKS TO USERS' TALKS (SLIDES + VIDEO)

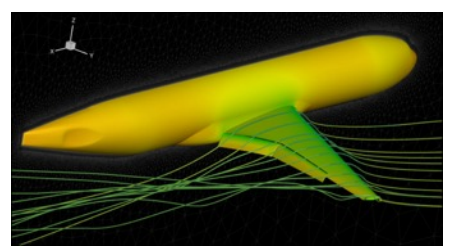

**CHAMPS: 3D Unstructured CFD CHIUW 2021** *École Polytechnique Montréal*

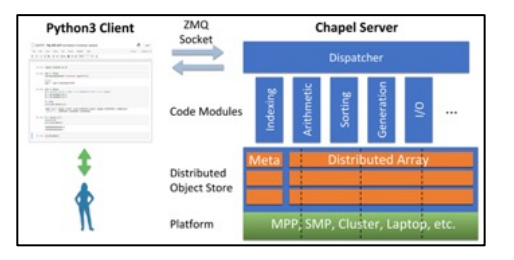

**Arkouda: Interactive Data Science at Massive Scale** Mike Merrill, Bill Reus, et al. *U.S. DoD*

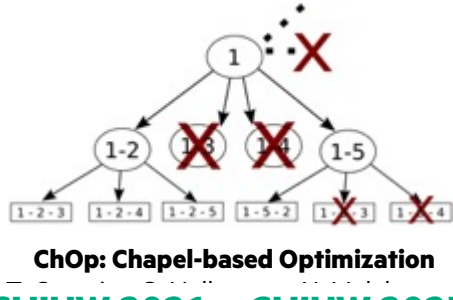

 $\overline{\phantom{a}}$ <u>IVAL DINU</u>

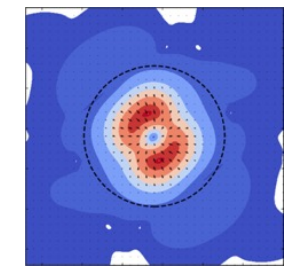

**ChplUltra: Simulating Ultralight Dark Matter** CHIL BADA CHIL BADA *Yale University et al.* **[CHIUW 2021](https://chapel-lang.org/CHIUW2021.html) [CHIUW 2022](https://chapel-lang.org/CHIUW2022.html) [CHIUW 2020](https://chapel-lang.org/CHIUW2020.html) [CHIUW 2023](https://chapel-lang.org/CHIUW2023.html) [CHIUW 2021](https://chapel-lang.org/CHIUW2021.html) [CHIUW 2023](https://chapel-lang.org/CHIUW2023.html) [CHIUW 2020](https://chapel-lang.org/CHIUW2020.html) [CHIUW 2022](https://chapel-lang.org/CHIUW2022.html)**

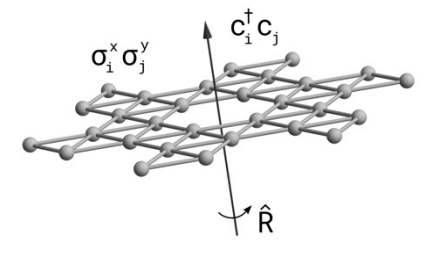

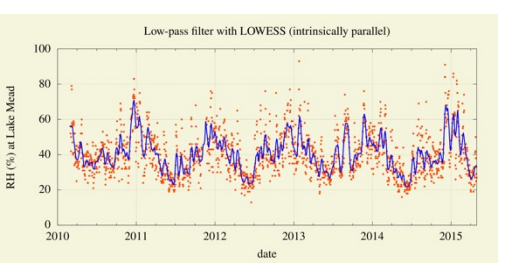

**Lattice-Symmetries: a Quantum Many-Body Toolbox Desk dot chpl: Utilities for Environmental Eng.**

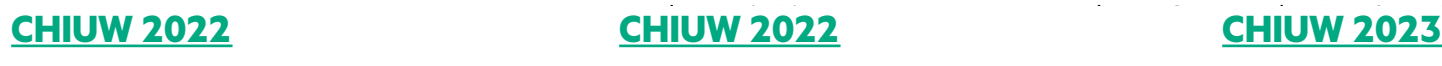

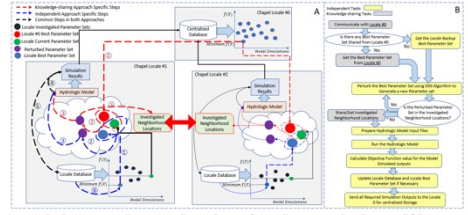

**Chapel-based Hydrological Model Calibration** 

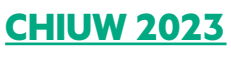

*The Federal University of Paraná, Brazil*

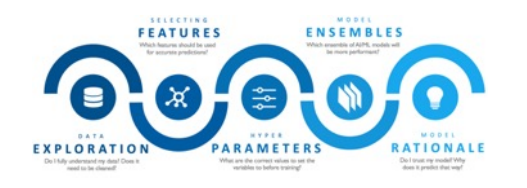

**CrayAI HyperParameter Optimization (HPO)** Ben Albrecht et al. **[CHIUW 2023](https://chapel-lang.org/CHIUW2023.html) [CHIUW 2021](https://chapel-lang.org/CHIUW2021.html) [CHIUW 2020](https://chapel-lang.org/CHIUW2020.html)***Cray Inc. / HPE*

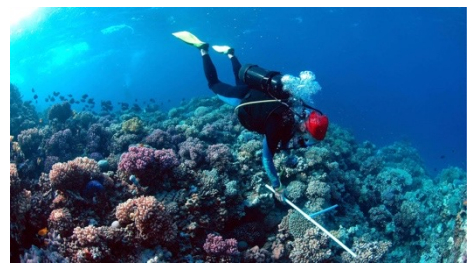

**RapidQ: Mapping Coral Biodiversity**

#### Rebecca Green, Helen Fox, Scott Bachman, et al. *The Coral Reef Alliance*

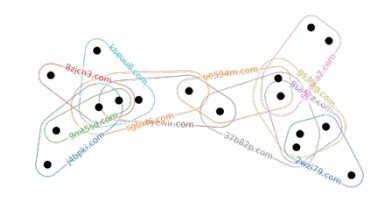

**CHGL: Chapel Hypergraph Library Your Application Here? CHIUW 2020** *PNNL*

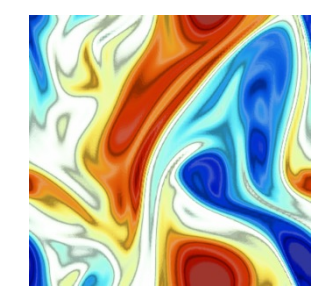

**ChapQG: Layered Quasigeostrophic CFD** Ian Grooms and Scott Bachman

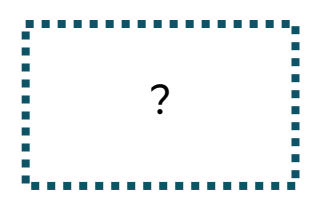

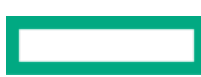

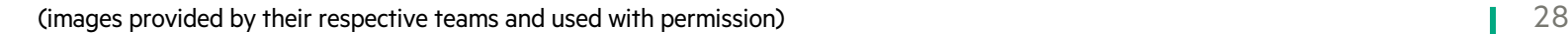

### USE OF PARALLELISM IN SOME APPLICATIONS AND BENCHMARKS

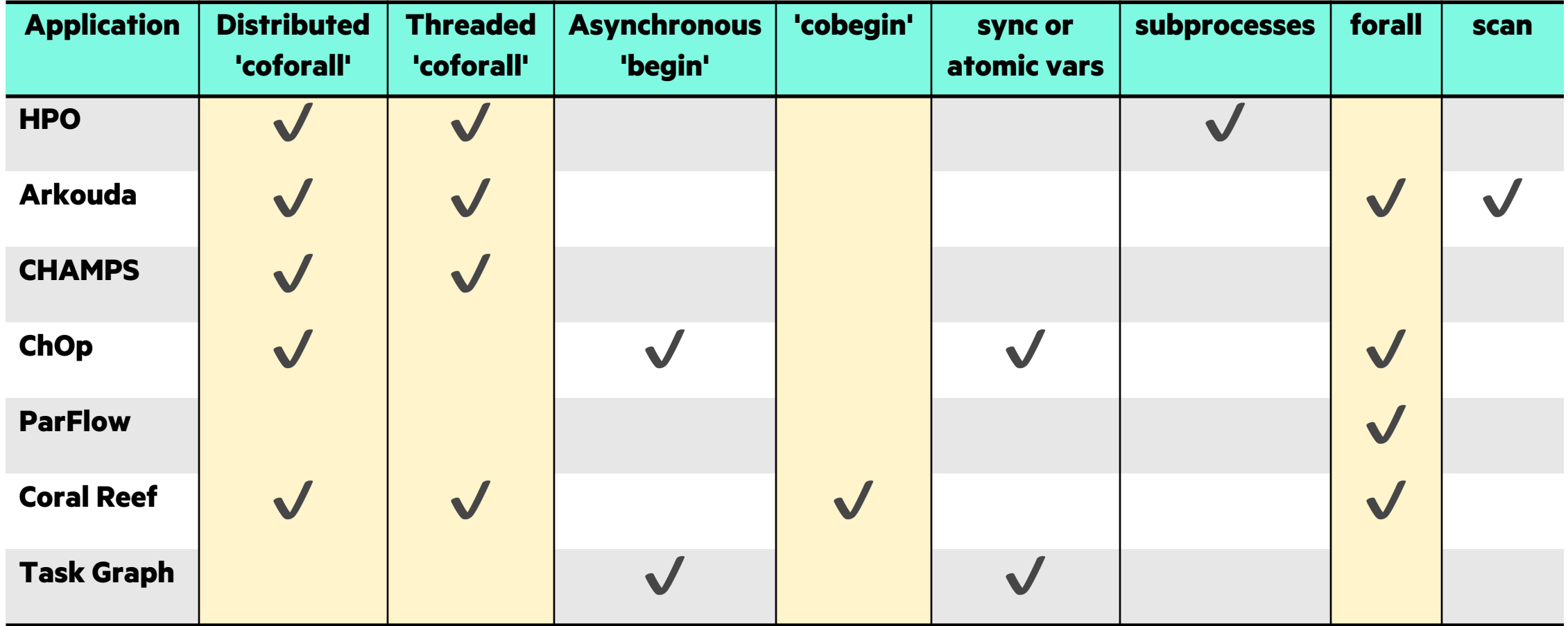

*In this tutorial will be working with examples of parallelism from the yellow highlighted columns.*

### PARALLELISM ACROSS LOCALES AND WITHIN LOCALES

#### • **Parallel hello world**

• hellopar.chpl

### • **Key concepts**

- 'coforall' over the `Locales` array with an `on` statement
- 'coforall' creating some number of tasks per locale
- configuration constants, 'config const'
- range expression, '0..<tasksPerLocale'
- 'writeln'
- inline comments start with '//'

*// can be set on the command line with --tasksPerLocale=2* **config const** tasksPerLocale = 1;

make run-hellopar

*// parallel loops over nodes and then over threads* **coforall** loc **in** Locales **do on** loc { **coforall** tid **in** 0..<tasksPerLocale {

> writeln("Hello world! ", "(from task ", tid, " of ", tasksPerLocale, " on locale ", here.id, " of ", numLocales, ")" );

 $\begin{matrix} \cdot & \cdot \end{matrix}$ 

}

### LOCALES AND EXECUTION MODEL IN CHAPEL

- In Chapel, a *locale* refers to a compute resource with…
	- processors, so it can run tasks
	- memory, so it can store variables
- For now, think of each compute node as having one locale run on it

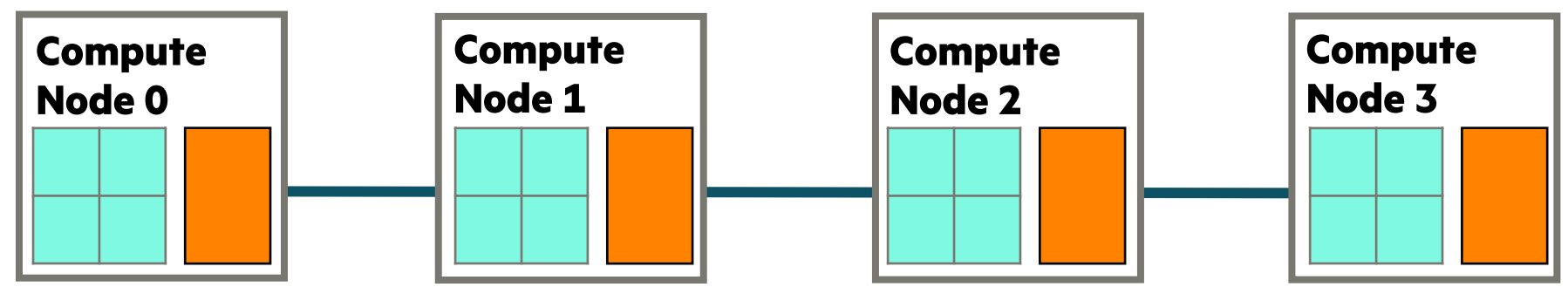

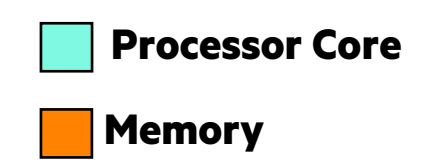

### LOCALES AND EXECUTION MODEL IN CHAPEL

- Two key built-in variables for referring to locales in Chapel programs:
	- **Locales**: An array of locale values representing the system resources on which the program is running
	- **here:** The locale on which the current task is executing

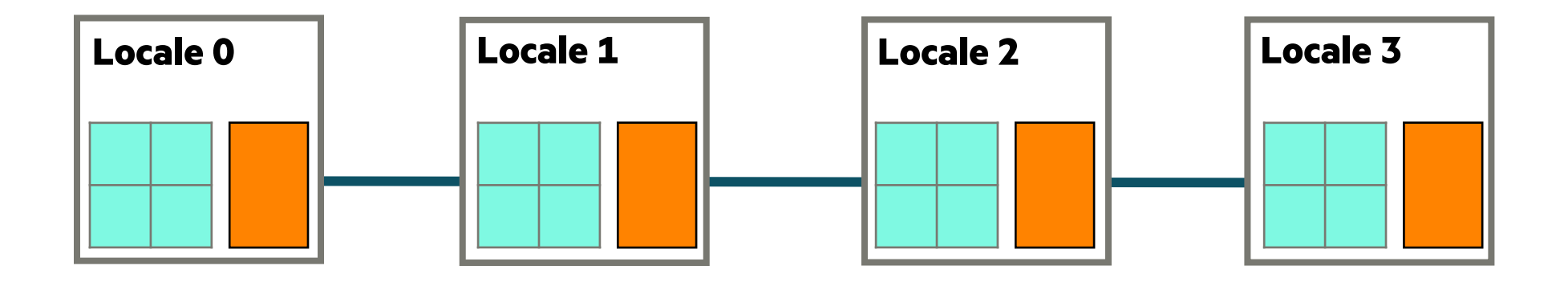

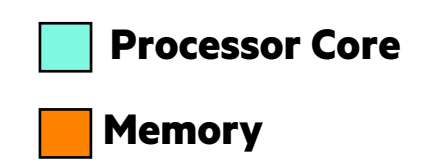

### KEY CONCERNS FOR SCALABLE PARALLEL COMPUTING

- **1. parallelism:** Which tasks should run simultaneously?
- **2. locality:** Where should tasks run? Where should data be allocated?

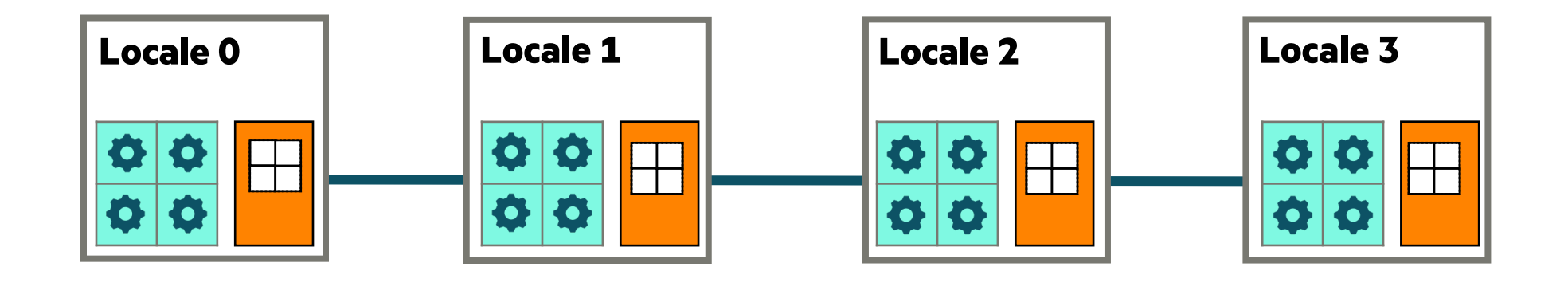

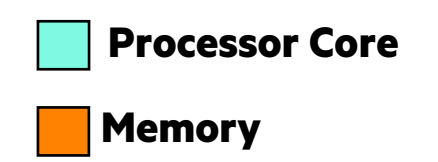

### BASIC FEATURES FOR LOCALITY

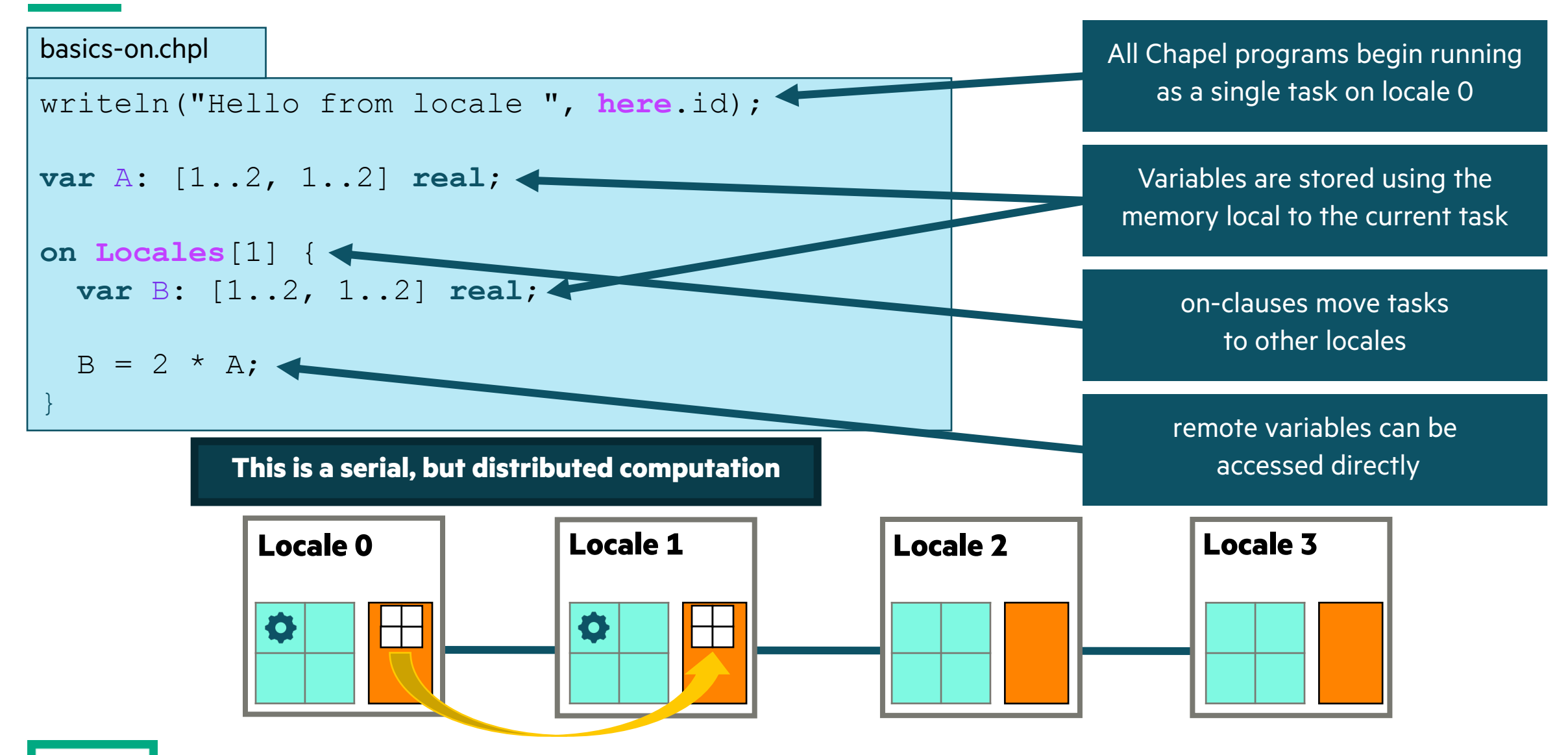

### BASIC FEATURES FOR LOCALITY

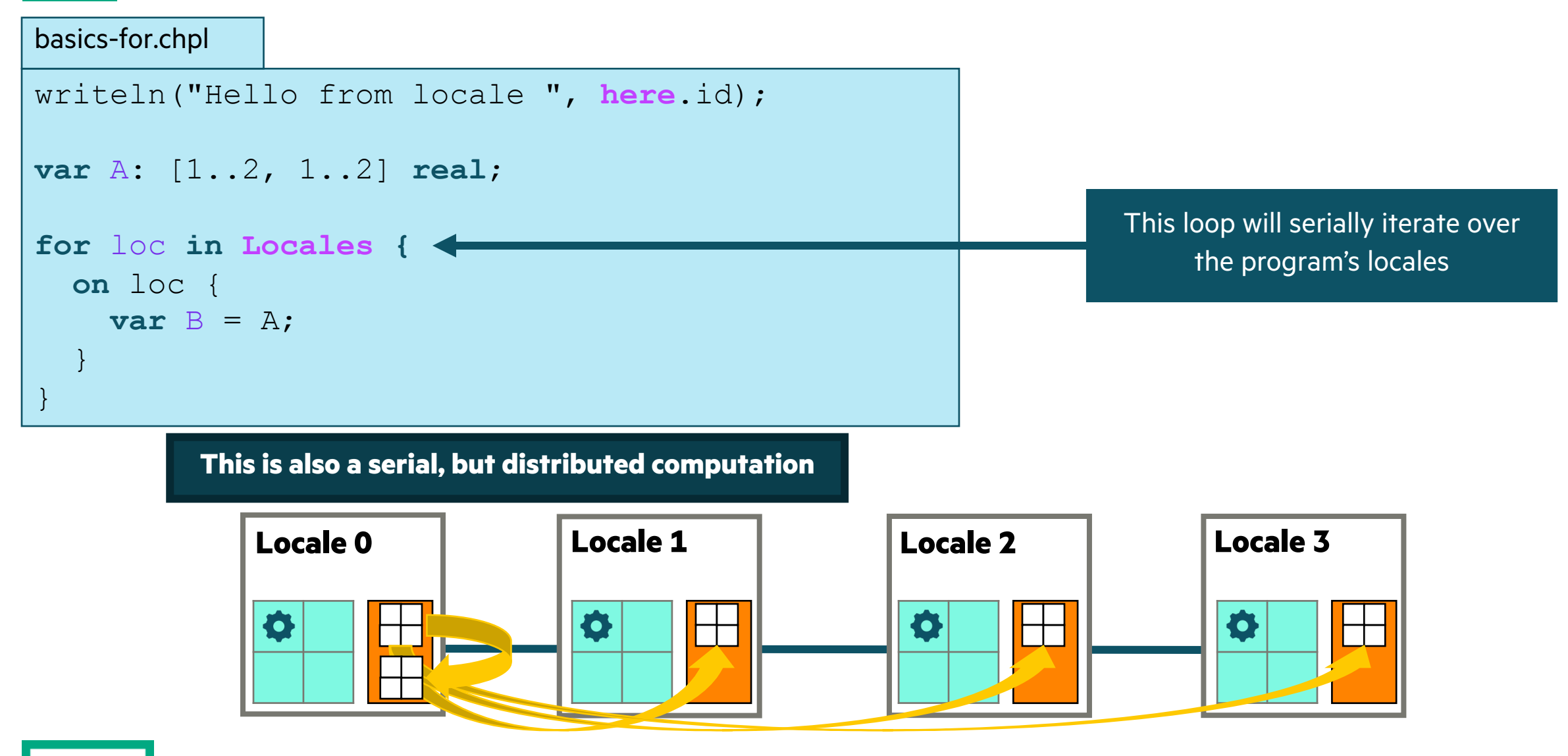

### MIXING LOCALITY WITH TASK PARALLELISM

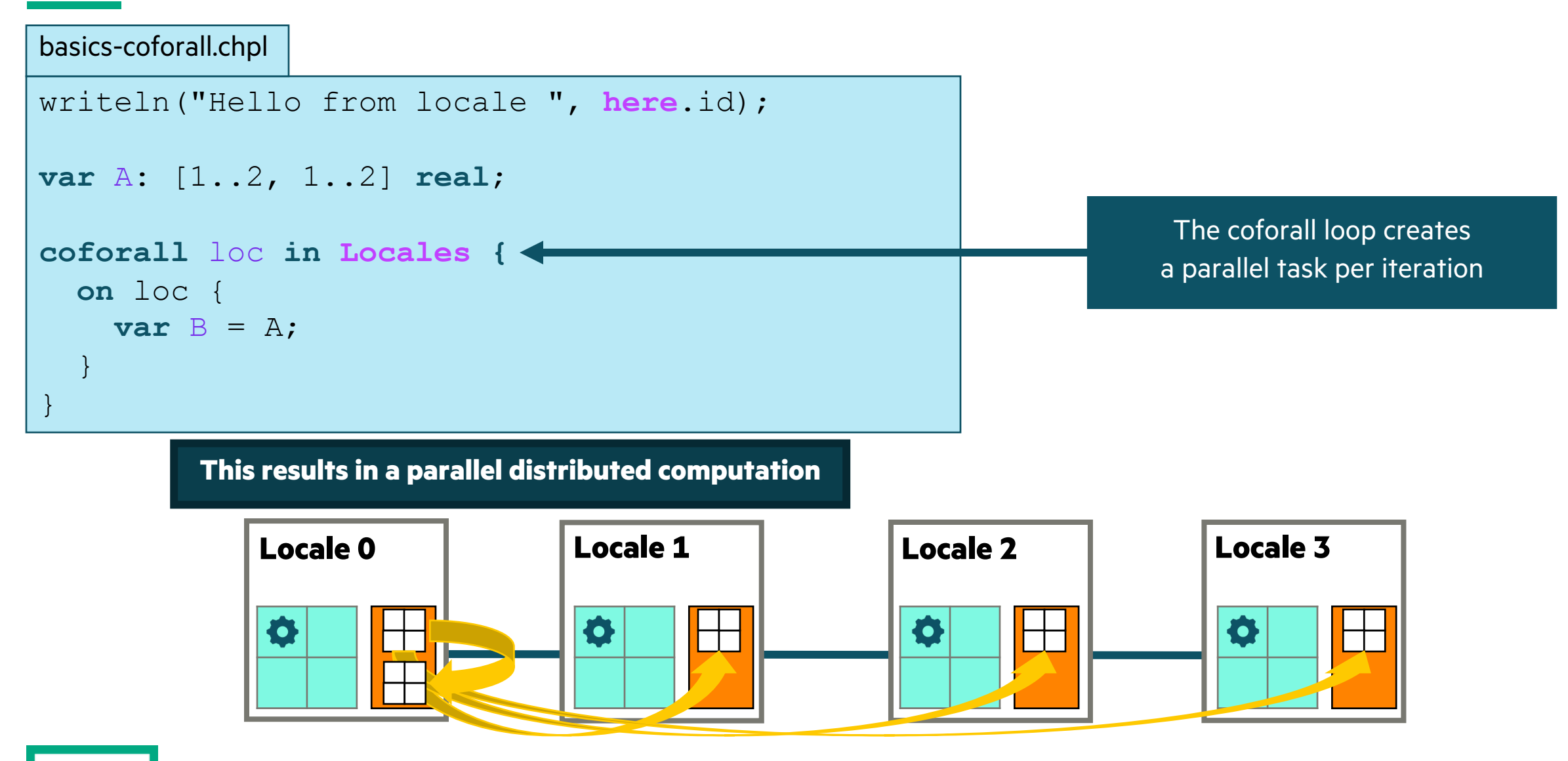
### ARRAY-BASED PARALLELISM AND LOCALITY

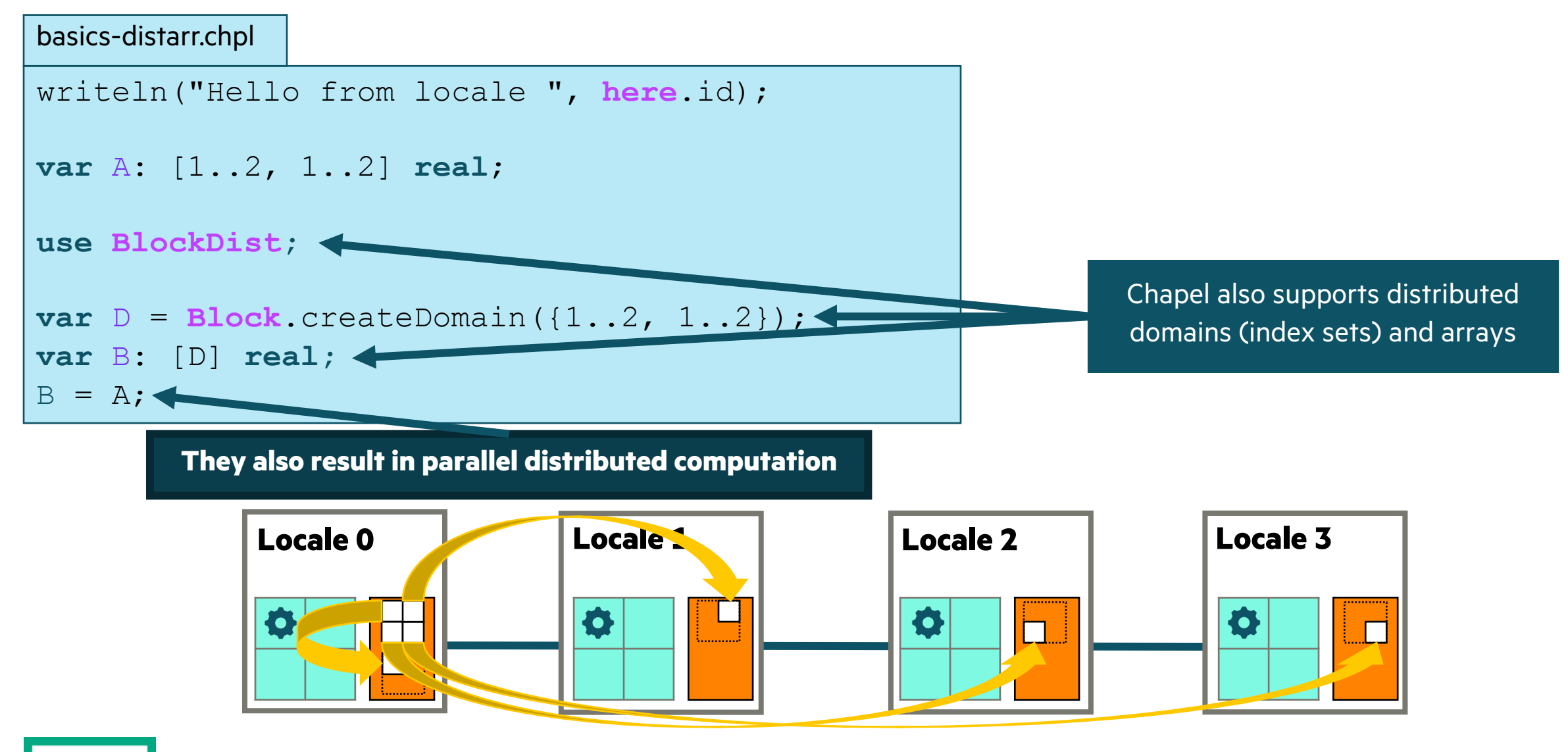

### PARALLELISM ACROSS LOCALES AND WITHIN LOCALES

#### • **Parallel hello world**

• hellopar.chpl

### • **Key concepts**

- 'coforall' over the `Locales` array with an `on` statement
- 'coforall' creating some number of tasks per locale
- configuration constants, 'config const'
- range expression, '0..<tasksPerLocale'
- 'writeln'
- inline comments start with '//'

#### • **Things to try**

```
./run-hellopar -nl 1 --tasksPerLocale=3
./run-hellopar -nl 2 --tasksPerLocale=3
```

```
// can be set on the command line with --tasksPerLocale=2
config const tasksPerLocale = 1;
```
make run-hellopar

*// parallel loops over nodes and then over threads* **coforall** loc **in** Locales **do on** loc { **coforall** tid **in** 0..<tasksPerLocale {

```
 writeln("Hello world! ",
         "(from task ", tid,
        " of ", tasksPerLocale,
        " on locale ", here.id,
         " of ", numLocales, ")" );
```
 $\begin{matrix} \cdot & \cdot & \cdot \\ \cdot & \cdot & \cdot \end{matrix}$ 

}

### PARALLELISM AND LOCALITY ARE ORTHOGONAL IN CHAPEL

• This is a parallel, but local program:

**coforall** i **in** 1..msgs **do writeln**("Hello from task ", i);

• This is a distributed, but serial program:

```
writeln("Hello from locale 0!");
on Locales[1] do writeln("Hello from locale 1!");
on Locales[2] {
   writeln("Hello from locale 2!");
   on Locales[0] do writeln("Hello from locale 0!");
}
writeln("Back on locale 0");
```
• This is a distributed parallel program:

```
coforall i in 1..msgs do
   on Locales[i%numLocales] do
    writeln("Hello from task ", i, " running on locale ", here.id);
```
# LEARNING OBJECTIVES FOR TODAY'S CHAPEL TUTORIAL

- Compile and run Chapel programs
- Familiarity with the Chapel execution model including how to run codes in parallel on a single node, across nodes, and both
- Learn Chapel concepts by compiling and running provided code examples
	- $\checkmark$  Serial code using map/dictionary, (k-mer counting from bioinformatics)  $\checkmark$  Parallelism and locality in Chapel
	- Distributed parallelism and 1D arrays, (processing files in parallel)
	- Distributed parallelism and 2D arrays, (heat diffusion problem will see in UPC++ and CAF)
	- Distributed parallel image processing, (coral reef diversity example)
	- GPU parallelism (stream example)
- Where to get help and how you can participate in the Chapel community

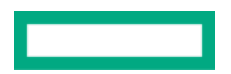

# PROCESSING FILES IN PARALLEL **Example 10 Make run-parfilekmer**

- **See 'parfilekmer.chpl' in the repository**
- **Some things to try out with 'parfilekmer.chpl'**

chpl parfilekmer.chpl --fast ./parfilekmer -nl 2 --dir="SomethingElse/" # change dir with inputs files

```
./partilekmer -nl 2 --k=10 # can also change k
```
### ANALYZING MULTIPLE FILES USING PARALLELISM

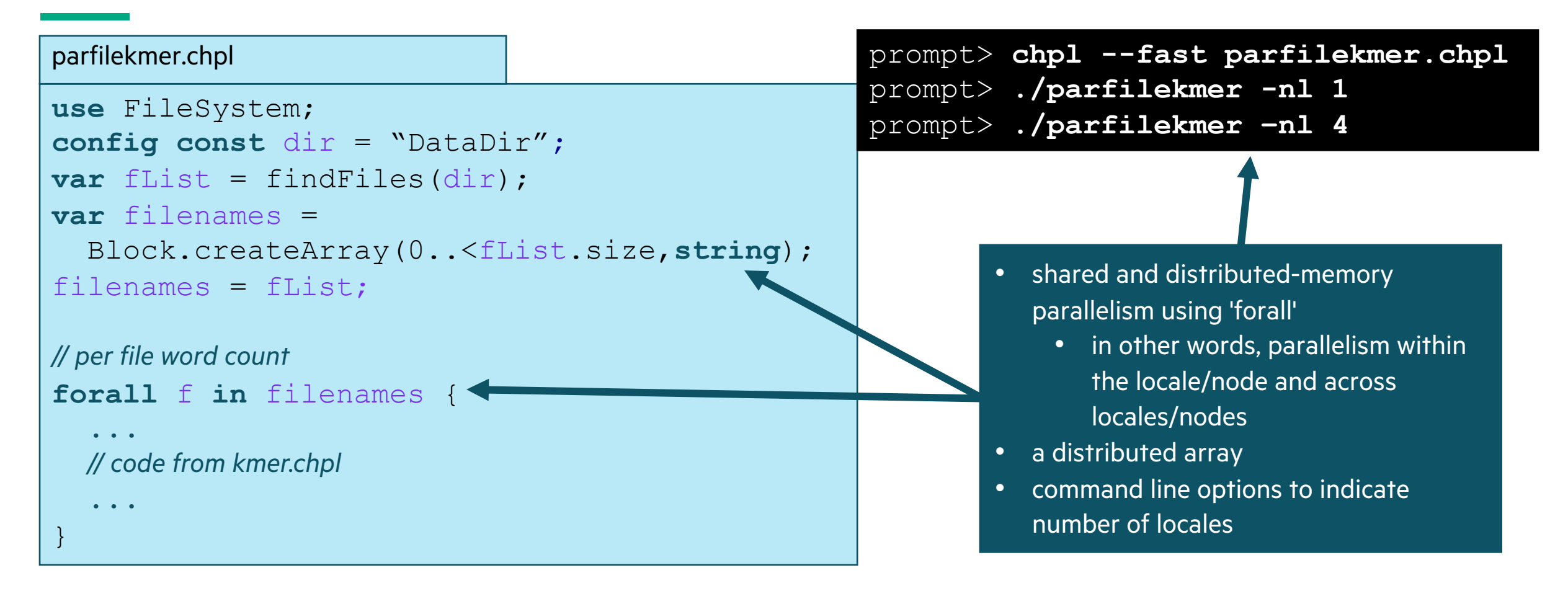

### BLOCK DISTRIBUTION OF ARRAY OF STRINGS

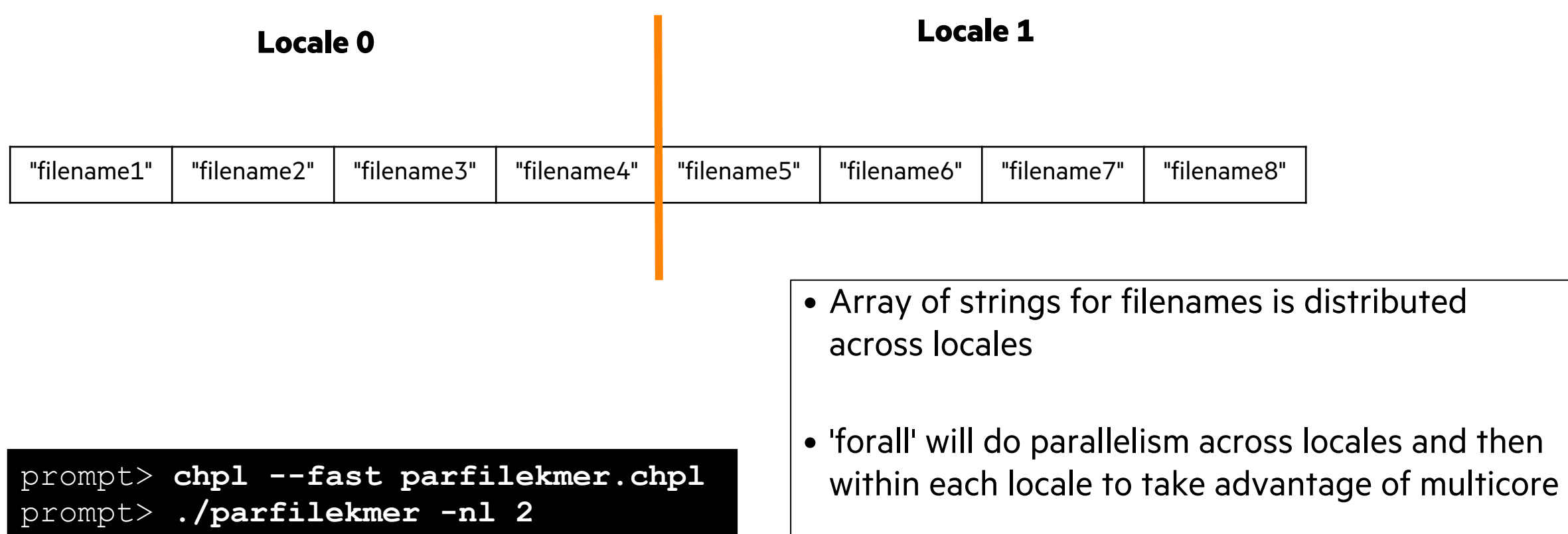

# PROCESSING FILES IN PARALLEL **Example 10 Make run-parfilekmer**

• **See 'parfilekmer.chpl' in the repository**

#### • **Some things to try out with 'parfilekmer.chpl'**

```
chpl parfilekmer.chpl --fast
./parfilekmer -n1 2 - -dir="SomethingElse/" # change dir with inputs files
```

```
./partilekmer -nl 2 --k=10 # can also change k
```
### • **Concepts illustrated**

- 'forall' provides distributed and shared memory parallelism when do a 'forall' over the Block distributed array
- No puts and gets happening yet

# LEARNING OBJECTIVES FOR TODAY'S CHAPEL TUTORIAL

- Compile and run Chapel programs
- Familiarity with the Chapel execution model including how to run codes in parallel on a single node, across nodes, and both
- Learn Chapel concepts by compiling and running provided code examples
	- $\checkmark$  Serial code using map/dictionary, (k-mer counting from bioinformatics)  $\checkmark$  Parallelism and locality in Chapel
	- $\checkmark$  Distributed parallelism and 1D arrays, (processing files in parallel)
	- Distributed parallelism and 2D arrays, (heat diffusion problem will see in UPC++ and CAF)
	- Distributed parallel image processing, (coral reef diversity example)
	- GPU parallelism (stream example)
- Where to get help and how you can participate in the Chapel community

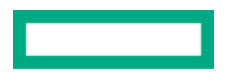

# CHAPEL SUPPORTS A GLOBAL NAMESPACE WITH PUTS AND GETS

Note 1: Variables are allocated on the locale where the task is running

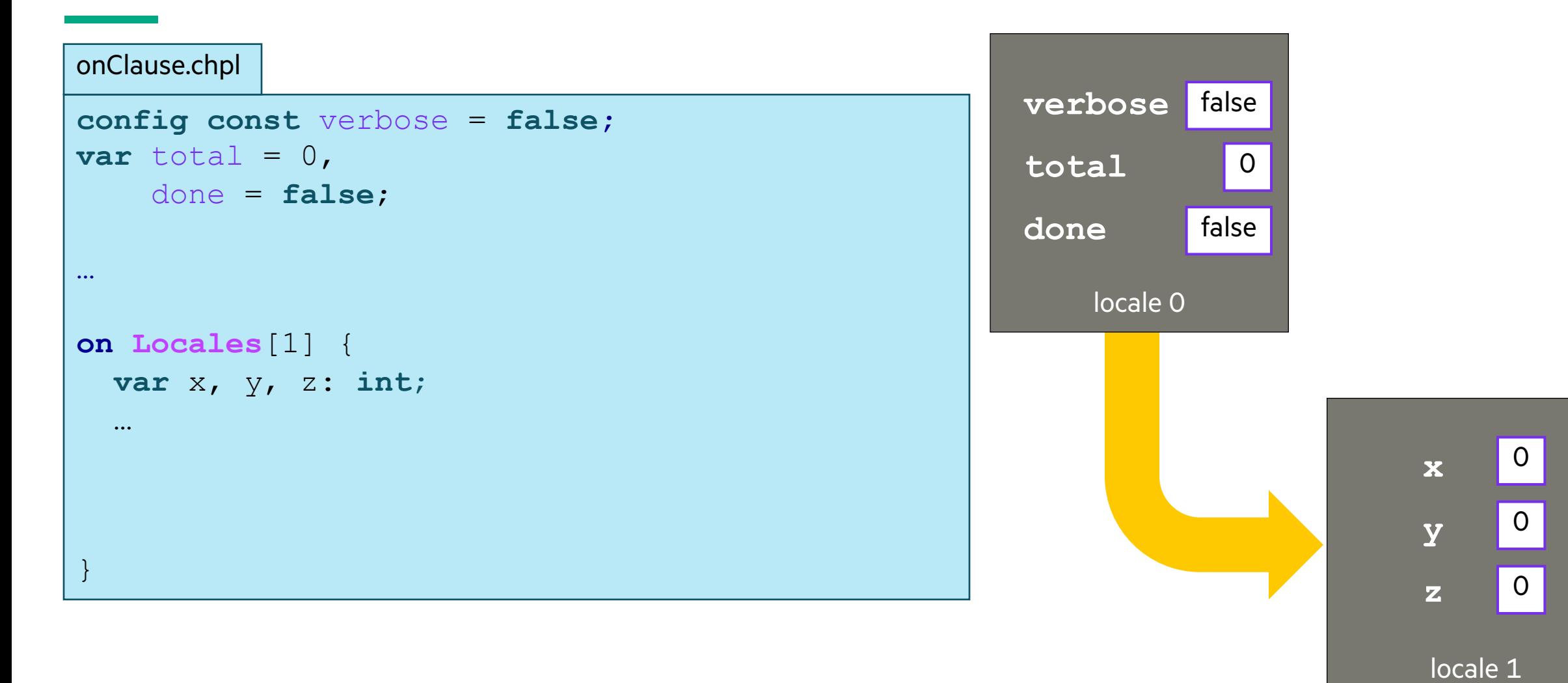

# CHAPEL SUPPORTS A GLOBAL NAMESPACE

Note 2: Tasks can refer to lexically visible variables, whether local or remote

```
config const verbose = false;
var total = 0,
      done = false;
…
on Locales[1] {
   if !done {
      if verbose then
         writef("Adding locale 1's contribution");
      total += computeMyContribution();
\begin{matrix} \cdot & \cdot \end{matrix}}
onClause.chpl
                                                                      verbose
                                                                      total
                                                                      done
                                                                           locale 0
                                                                                  false
                                                                                      \Omegafalse
                                                                                                    locale 1
                                                                                               if !done {
                                                                                                 if verbose then
                                                                                                   writef("Adding…
                                                                                                  total += computi…
                                                                                               }
                                                                                              code runs on locale 1, 
                                                                                               but refers to values 
                                                                                                stored on locale 0
```
# 2D HEAT DIFFUSION EXAMPLE **The Contract of August 2D** and the material property of  $\begin{bmatrix} \text{make} & \text{run}-\text{heat} & 2\text{D} \\ \text{make} & \text{run}-\text{heat} & 2\text{D} \end{bmatrix}$

#### • **See 'heat\_2D.\*.chpl' in the Chapel examples**

- 'heat\_2D.chpl' shared memory parallel version that runs in locale 0
- 'heat\_2D\_dist.chpl' parallel and distributed version that is the same as 'heat\_2D.chpl' but with distributed arrays
- 'heat\_2D\_dist\_buffers.chpl' parallel and distributed version that copies to neighbors landing pad and then into local halos

#### • **Some things to try out with these variants**

```
chpl heat_2D.chpl
./heat 2D -nl 1
--nt 10 --nx=2048 --ny=2048 # decreases the number of time steps
                               # and reduces the size of the domain 
                              # along each dimension from default 4096
```
make run-heat\_2D\_dist make run-heat\_2D\_buffers

### ARRAY-BASED PARALLELISM AND LOCALITY

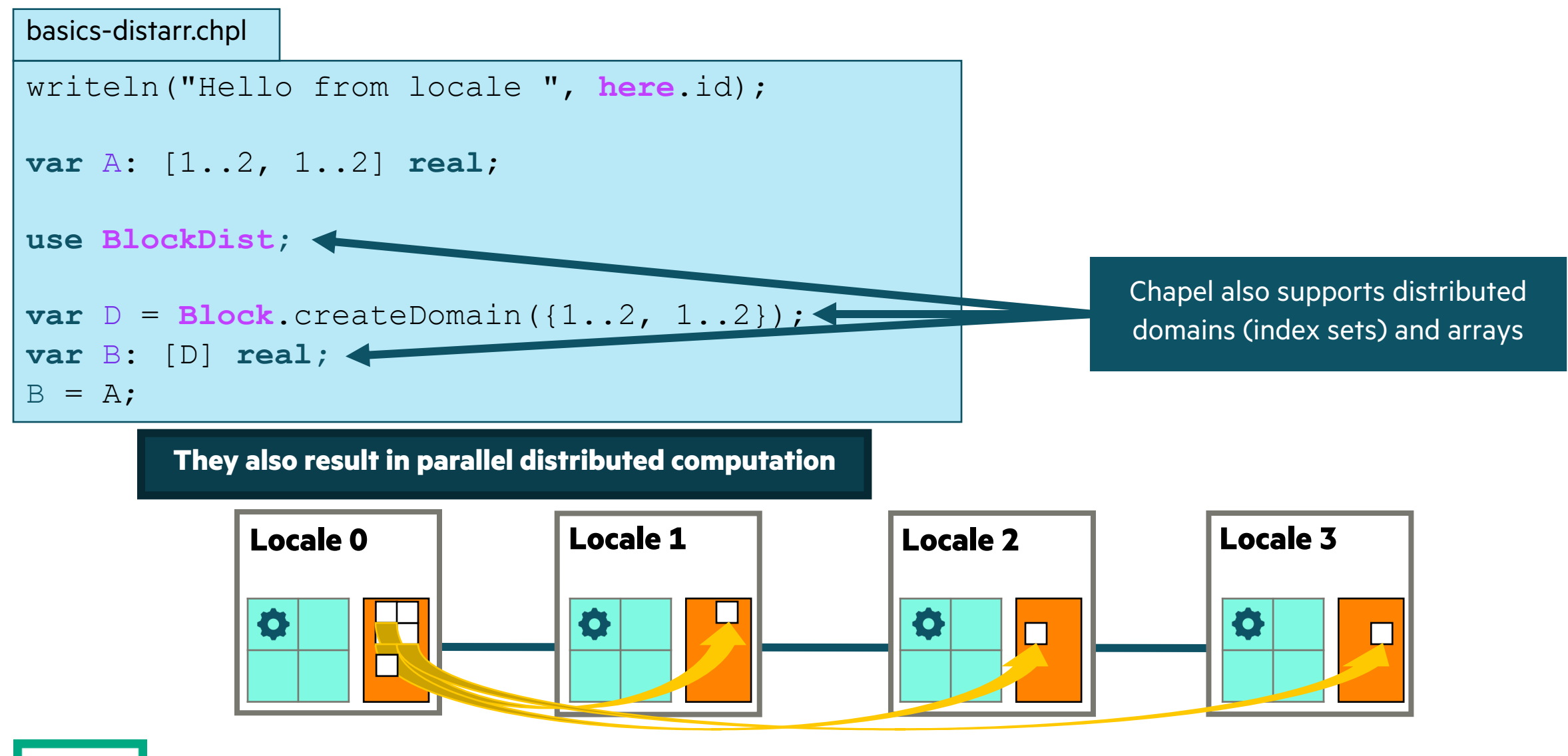

# PARALLEL HEAT DIFFUSION IN HEAT\_2D.CHPL

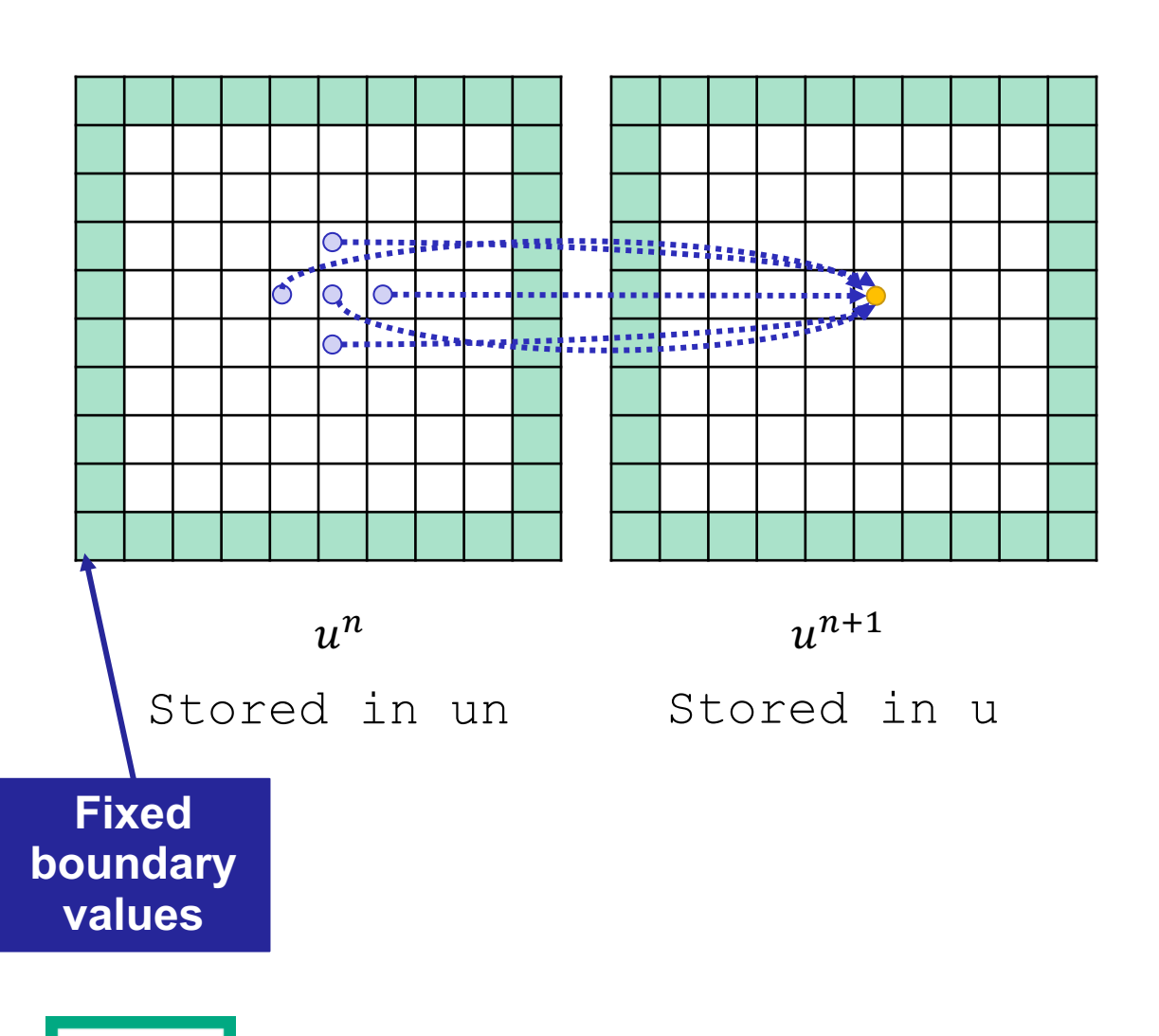

• 2D heat diffusion PDE

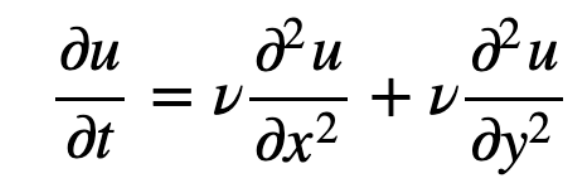

Simplified form for below assume  $\Delta x = \Delta y$ , and let  $\alpha = v \Delta t / \Delta x^2$ 

• Solving for next temperatures at each time step using finite difference method

$$
u_{i,j}^{n+1} = u_{i,j}^n + \alpha \left( u_{i+1,j}^n + u_{i-1,j}^n - 4u_{i,j}^n + u_{i,j+1}^n + u_{i,j-1}^n \right)
$$

• All updates in a timestep can be done in parallel

```
\n
$$
\begin{aligned}\n\text{forall} (i, j) & in indicesInner do \\
u[i, j] &= un[i, j] + alpha * \\
(un[i, j-1] + un[i-1, j] + un[i+1, j] + \\
u n[i, j+1] - 4 * un[i, j]);\n\end{aligned}
$$
\n
```

• Output is the mean and standard deviation of all the values and time to solution

# DISTRIBUTED AND PARALLEL HEAT DIFFUSION IN HEAT\_2D\_DIST.CHPL

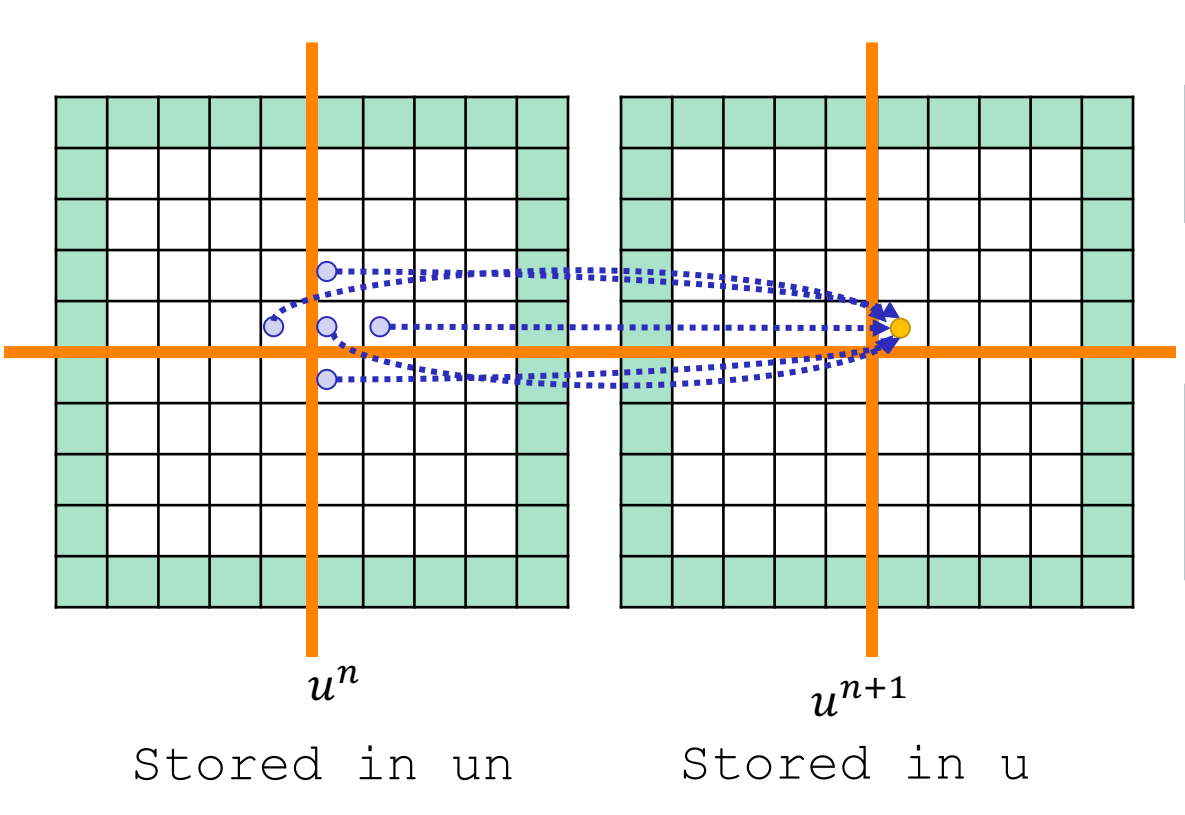

• Declaring 'u' array

```
const indices = \{0..<nx, 0..<ny}
var u: [indices] real;
```
• Declaring 'u' array as distributed

```
const indices = \{0..<nx, 0..<ny},
       INDICES = Block.createDomain(indices);
var u: [INDICES] real;
```
• Reads that cross the distribution boundary will result in a remote get

# HALO BUFFER OPTIMIZATION IN HEAT\_2D\_DIST\_BUFFERS.CHPL

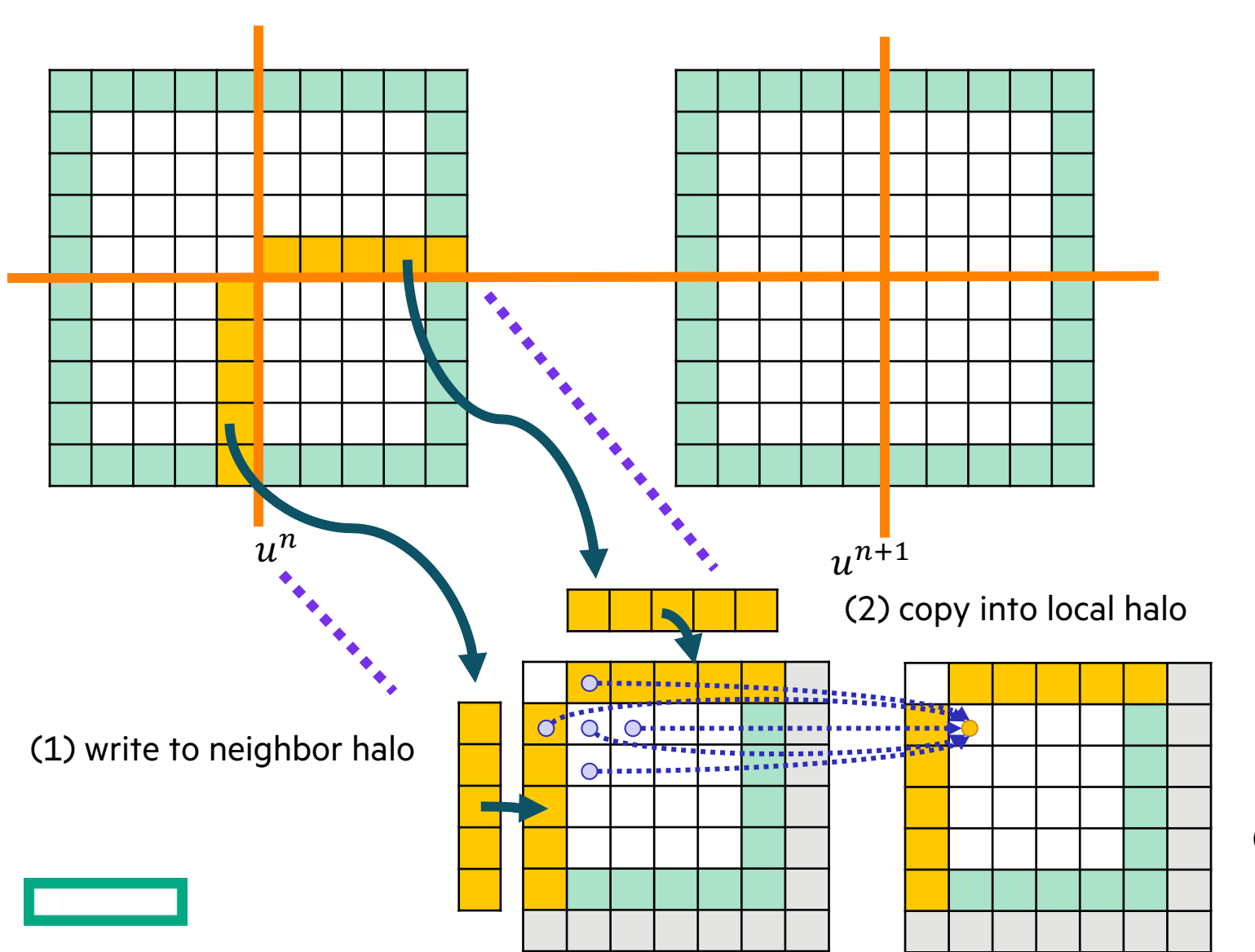

- Each locale has own copies of 'u' and 'un' subdomains with a one-cell halo
- (1) Array assignment writes edge values into neighbors' halo landing pads
- (2) copy into local halo
- (3) compute next u in parallel locally

<sup>(3)</sup> compute next u in parallel locally

### HALO BUFFER OPTIMIZATION CODE

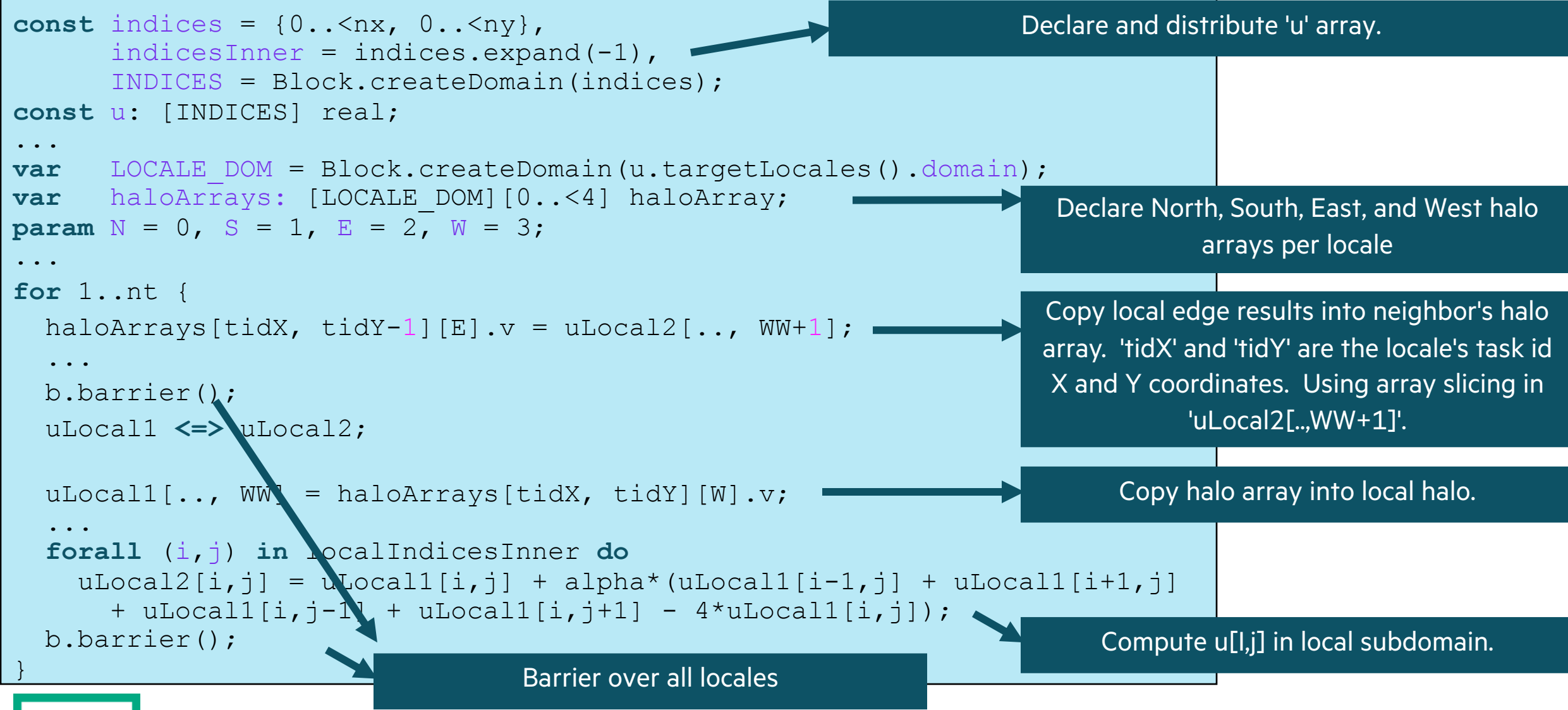

### 2D HEAT DIFFUSION EXAMPLE

#### • **See 'diffusion/heat\_2D.\*.chpl' in the Chapel examples**

- 'heat\_2D.chpl' shared memory parallel version that runs in locale 0
- 'heat\_2D\_dist.chpl' parallel and distributed version that is the same as 'heat\_2D.chpl' but with distributed arrays
- 'heat\_2D\_dist\_buffers.chpl' parallel and distributed version that copies to neighbors landing pad and then into local halos

### • **Concepts illustrated**

- 'forall' provides distributed and shared memory parallelism when do a 'forall' over the 2D Block distributed array
- 'heat\_2D\_dist.chpl' version doesn't do any special handling of the halo exchange
- 'heat\_2D\_dist\_buffers.chpl' shows an optimization that explicitly copies subarrays into buffers

make run-heat\_2D make run-heat\_2D\_dist make run-heat 2D dist buffers

### IMAGE PROCESSING EXAMPLE

#### • **See 'image\_analysis/' subdirectory in the Chapel examples**

- Coral reef diversity analysis written by Scott Bachman
- Reads a single file in parallel
- Uses distributed and shared memory parallelism
- Is being used and modified by Scott and collaborators for climate research

#### • **'image\_analysis/README' explains how to compile and run it**

```
cd image_analysis
chpl main.chpl --fast
./main -nl 2 --in_name=banda_ai --map_type=benthic --window_size=100000
```
# IMAGE PROCESSING FOR CORAL REEF DISSIMILARITY

### • **Analyzing images for coral reef diversity**

• Important for prioritizing interventions

### • **Algorithm implemented productively**

- Add up weighted values of all points in a neighborhood, i.e., convolution over image
- Developed by Scott Bachman, NCAR scientist who is a visiting scholar on the Chapel team
- Scott started learning Chapel in Sept 2022, started Coral Reef app in Dec 2022, already had collaborators presenting results in Feb 2023
- Last week with ~5 lines changed, ran on a GPU

### • **Performance**

- Less than 300 lines of Chapel code scales out to 100s of processors on Cheyenne (NCAR)
- Full maps calculated in *seconds*, rather than days

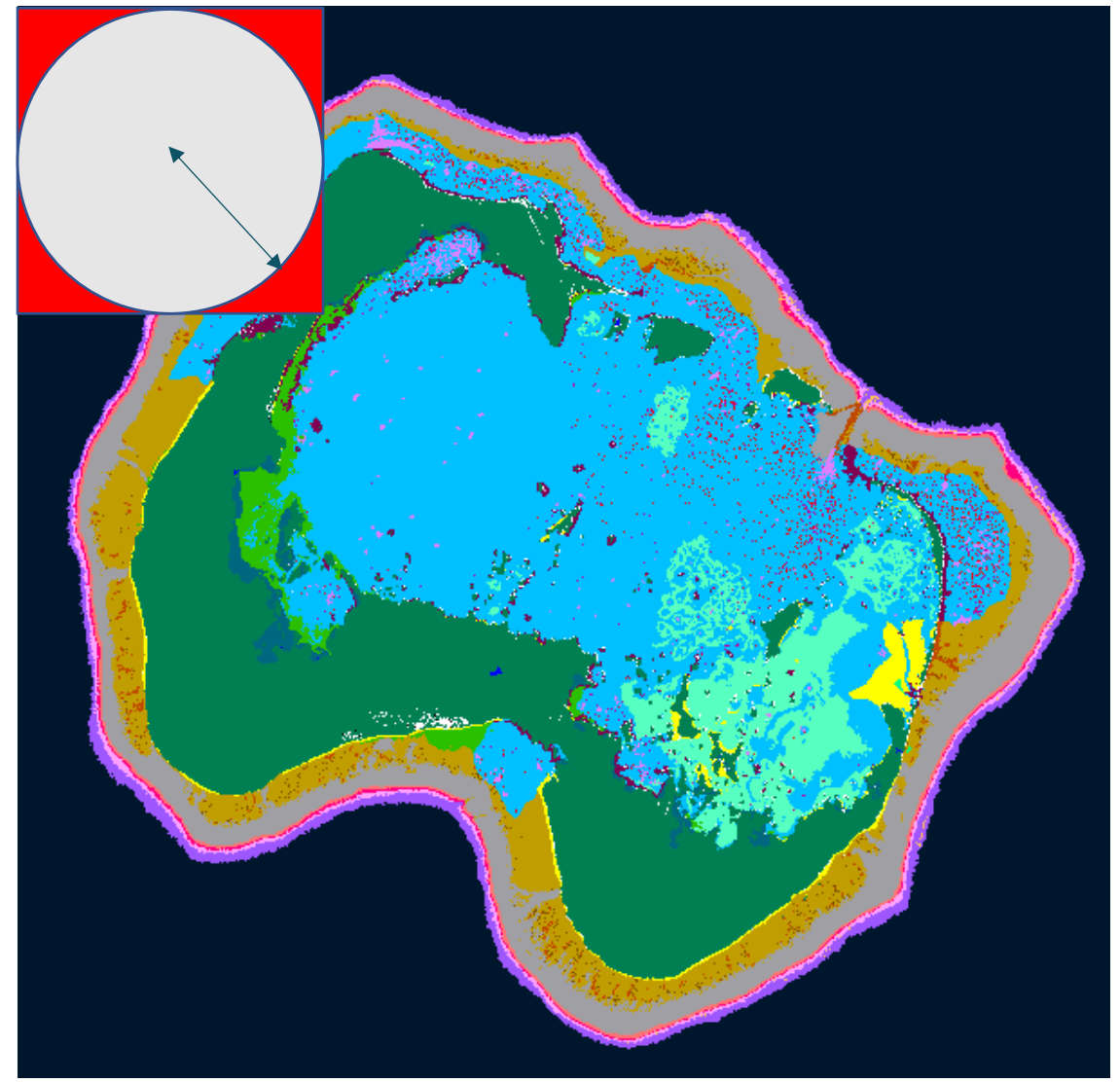

**Distributed Parallelism: Divide the domain into "strips" and allocate a task per strip**

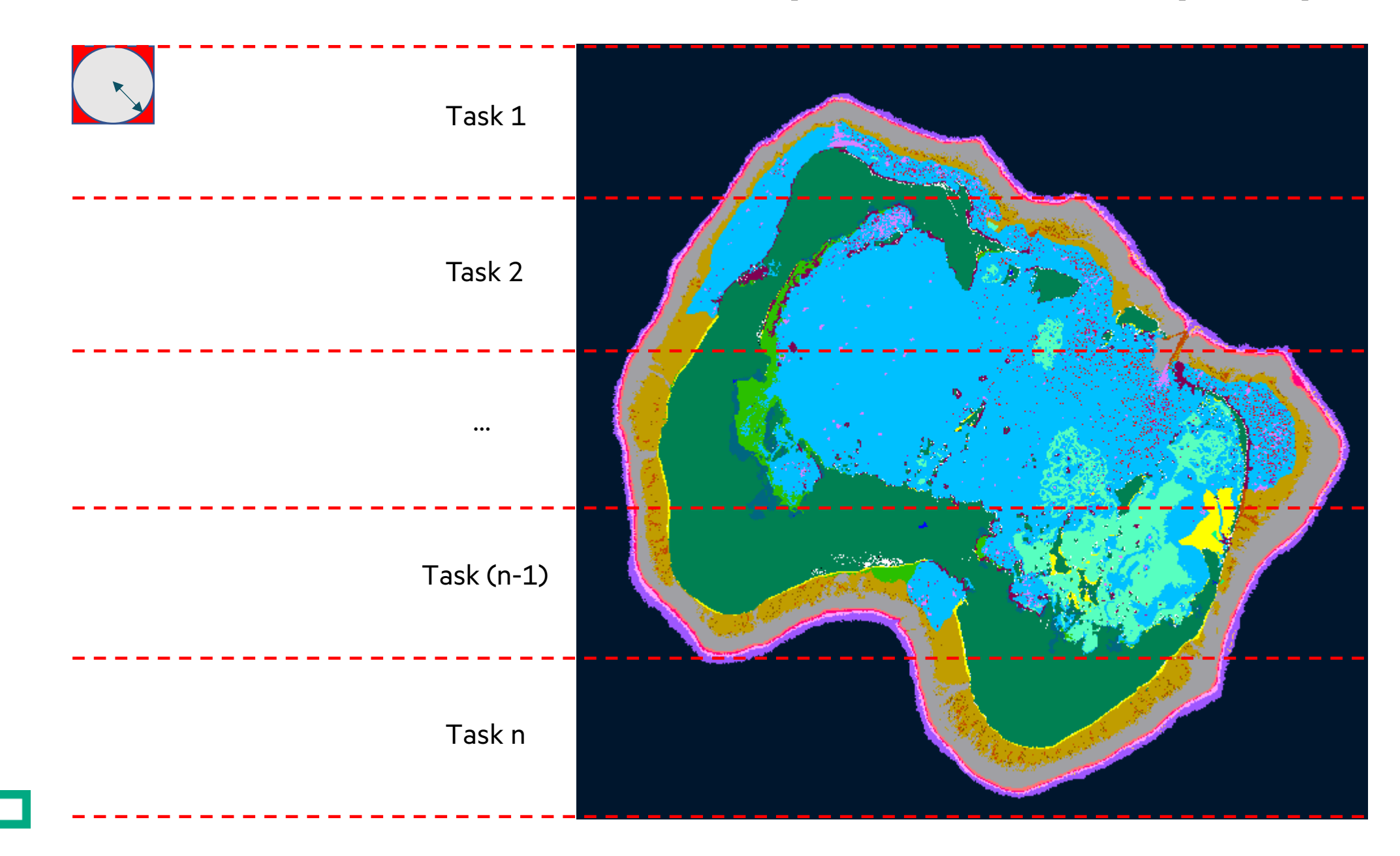

### IMAGE PROCESSING EXAMPLE

#### • **See 'image\_analysis/' subdirectory in the Chapel examples**

- Coral reef diversity analysis written by Scott Bachman
- Reads a single file in parallel
- Uses distributed and shared memory parallelism
- Is being used and modified by Scott and collaborators for climate research
- **'image\_analysis/README' explains how to compile and run it**

### • **Concepts illustrated**

- User-defined modules
- Reading a single file in parallel
- Sparse domains used to create masks in 'distance\_mask.chpl'
- Creating a 1D block distribution by reshaping the 'Locales' array
- Gets to locale 0 will occur for some smaller arrays that live on locale 0

### GPU SUPPORT IN CHAPEL

#### • **Generate code for GPUs**

- Support for NVIDIA and AMD GPUs
- Exploring Intel support

### • **Chapel code calling CUDA examples**

- [https://github.com/chapel](https://github.com/chapel-lang/chapel/blob/main/test/gpu/interop/stream/streamChpl.chpl)[lang/chapel/blob/main/test/gpu/interop/stream/streamChpl.chpl](https://github.com/chapel-lang/chapel/blob/main/test/gpu/interop/stream/streamChpl.chpl)
- [https://github.com/chapel](https://github.com/chapel-lang/chapel/blob/main/test/gpu/interop/cuBLAS/cuBLAS.chpl)[lang/chapel/blob/main/test/gpu/interop/cuBLAS/cuBLAS.chpl](https://github.com/chapel-lang/chapel/blob/main/test/gpu/interop/cuBLAS/cuBLAS.chpl)

### • **Key concepts**

- Using the 'locale' concept to indicate execution and data allocation on GPUs
- 'forall' and 'foreach' loops are converted to kernels
- Arrays declared within GPU sublocale code blocks are allocated on the GPU

### • **For more info...**

• <https://chapel-lang.org/docs/technotes/gpu.html>

#### gpuExample.chpl

```
use GpuDiagnostics;
startGpuDiagnostics();
```

```
var operateOn =
if here.gpus.size>0 then here.gpus
                      else [here,];
```

```
// Same code can run on GPU or CPU
coforall loc in operateOn do on loc {
var A : [1..10] int;
foreach a in A do a+=1;
 writeln(A);
}
stopGpuDiagnostics();
```

```
writeln(getGpuDiagnostics());
```
59

### STREAM TRIAD: DISTRIBUTED MEMORY, GPUS AND CPUS

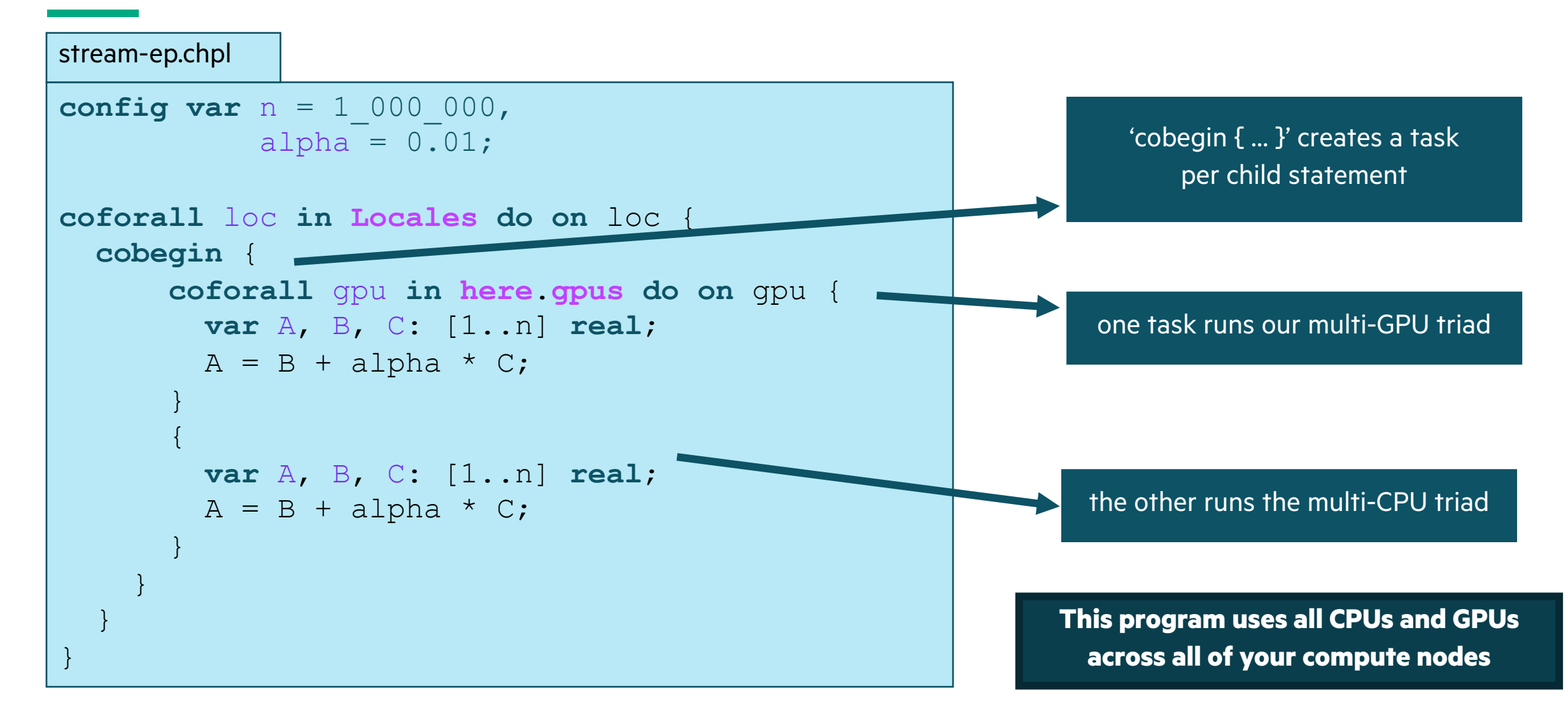

### STREAM TRIAD: PERFORMANCE VS. REFERENCE VERSIONS

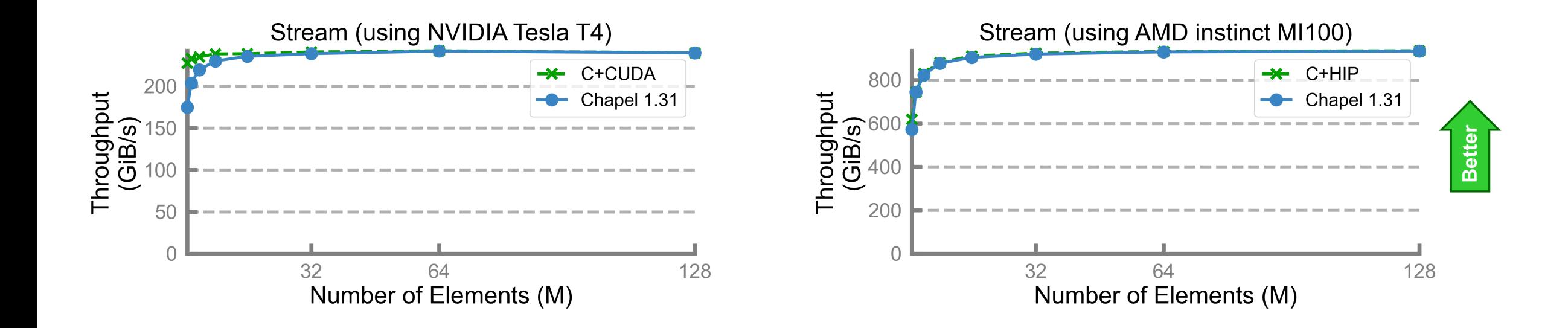

#### **Performance vs. reference versions has become competitive as of the last release**

### KEY CONCERNS FOR SCALABLE PARALLEL COMPUTING

- **1. parallelism:** What tasks should run simultaneously?
- **2. locality:** Where should tasks run? Where should data be allocated?
	- complicating matters, compute nodes now often have GPUs with their own processors and memory

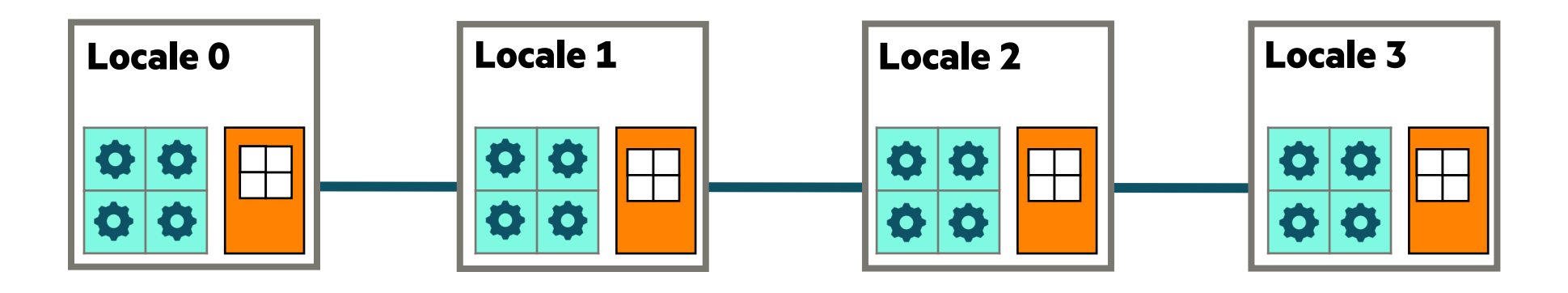

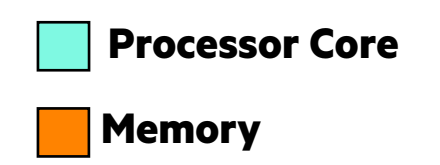

### KEY CONCERNS FOR SCALABLE PARALLEL COMPUTING

- **1. parallelism:** What tasks should run simultaneously?
- **2. locality:** Where should tasks run? Where should data be allocated?
	- complicating matters, compute nodes now often have GPUs with their own processors and memory
	- we represent these as *sub-locales* in Chapel

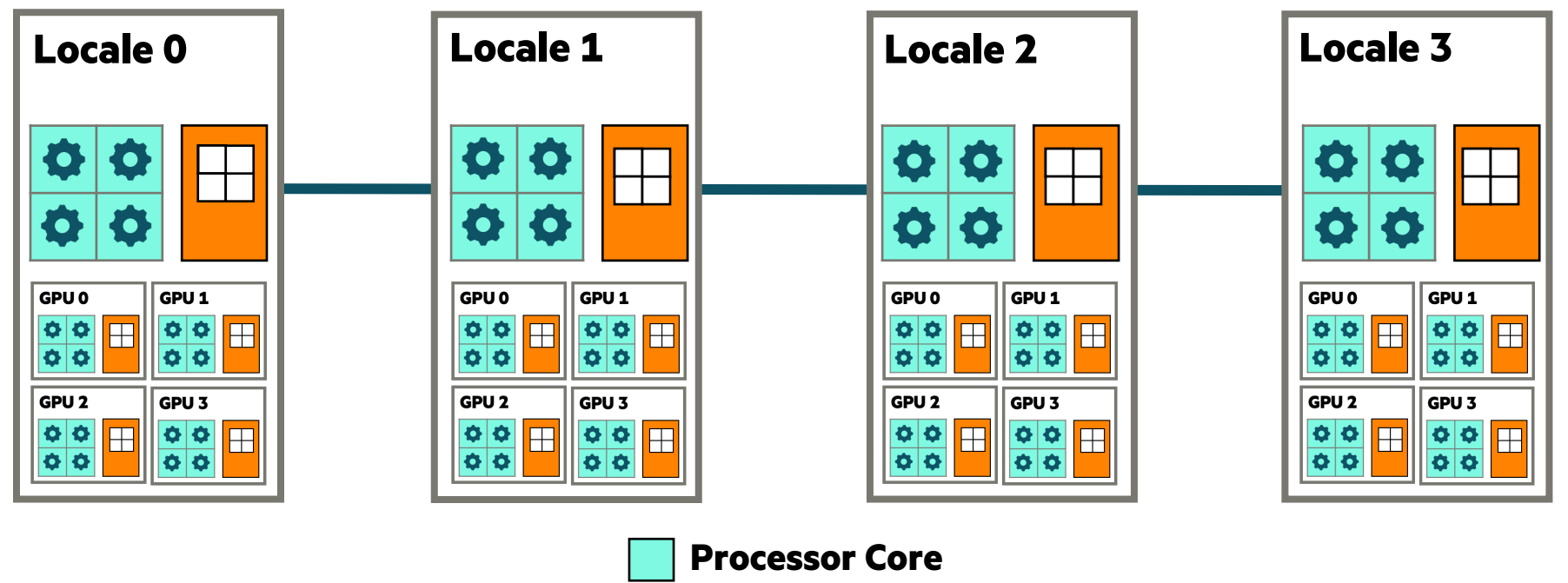

**Memory**

# STREAM TRIAD: DISTRIBUTED MEMORY, CPUS ONLY

stream-glbl.chpl

**config const** n = 1\_000\_000,  $alpha = 0.01;$ 

**use BlockDist**;

```
const Dom = Block.createDomain({1..n});
var A, B, C: [Dom] real;
```
 $A = B + alpha * C;$ 

**These programs are both CPU-only**

Nothing refers to GPUs, explicitly or implicitly

```
stream-ep.chpl
```
}

```
config const n = 1_000_000,
            alpha = 0.01;
```

```
coforall loc in Locales {
  on loc {
    var A, B, C: [1..n] real;
   A = B + alpha * C; }
```
### STREAM TRIAD: DISTRIBUTED MEMORY, GPUS ONLY

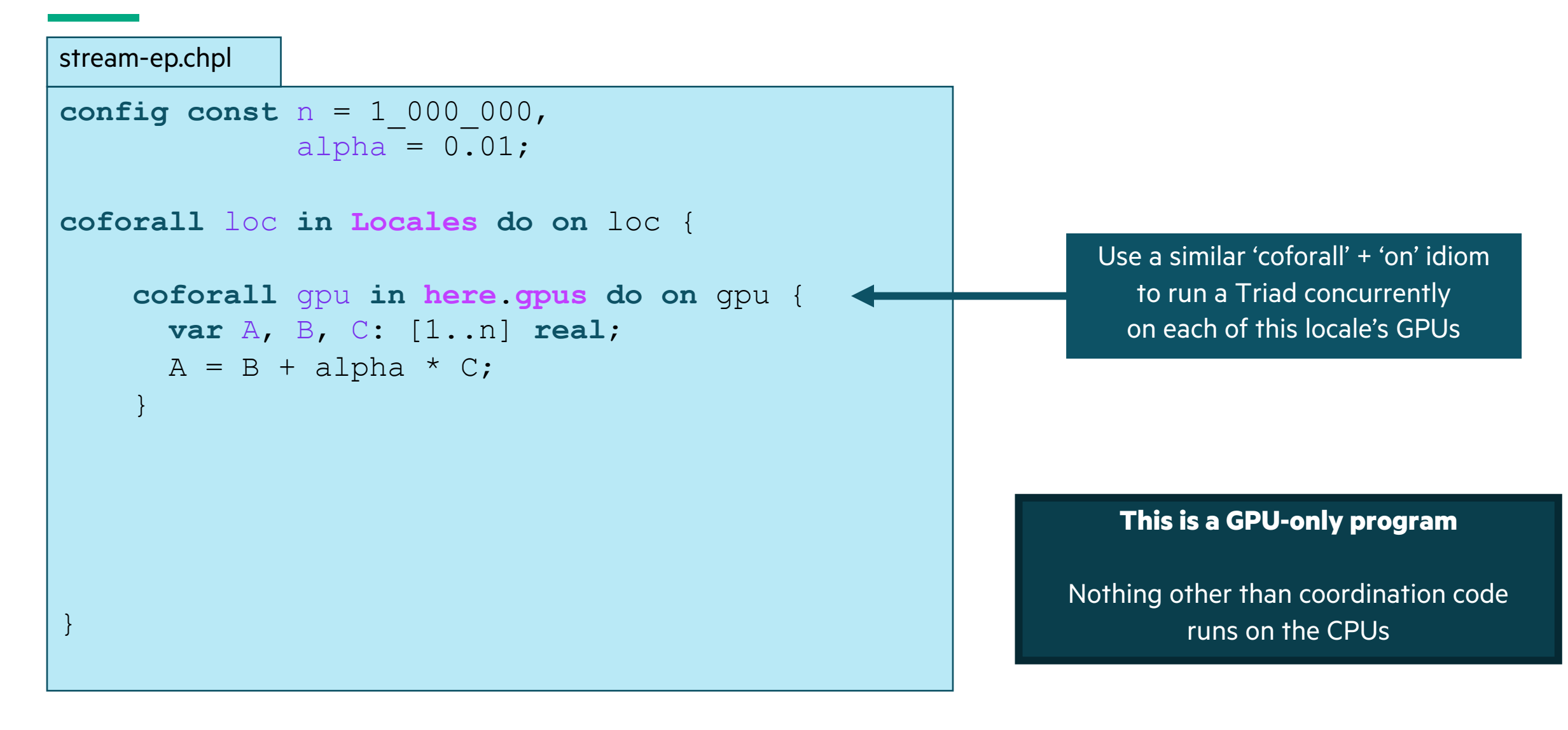

### STREAM TRIAD: DISTRIBUTED MEMORY, GPUS AND CPUS

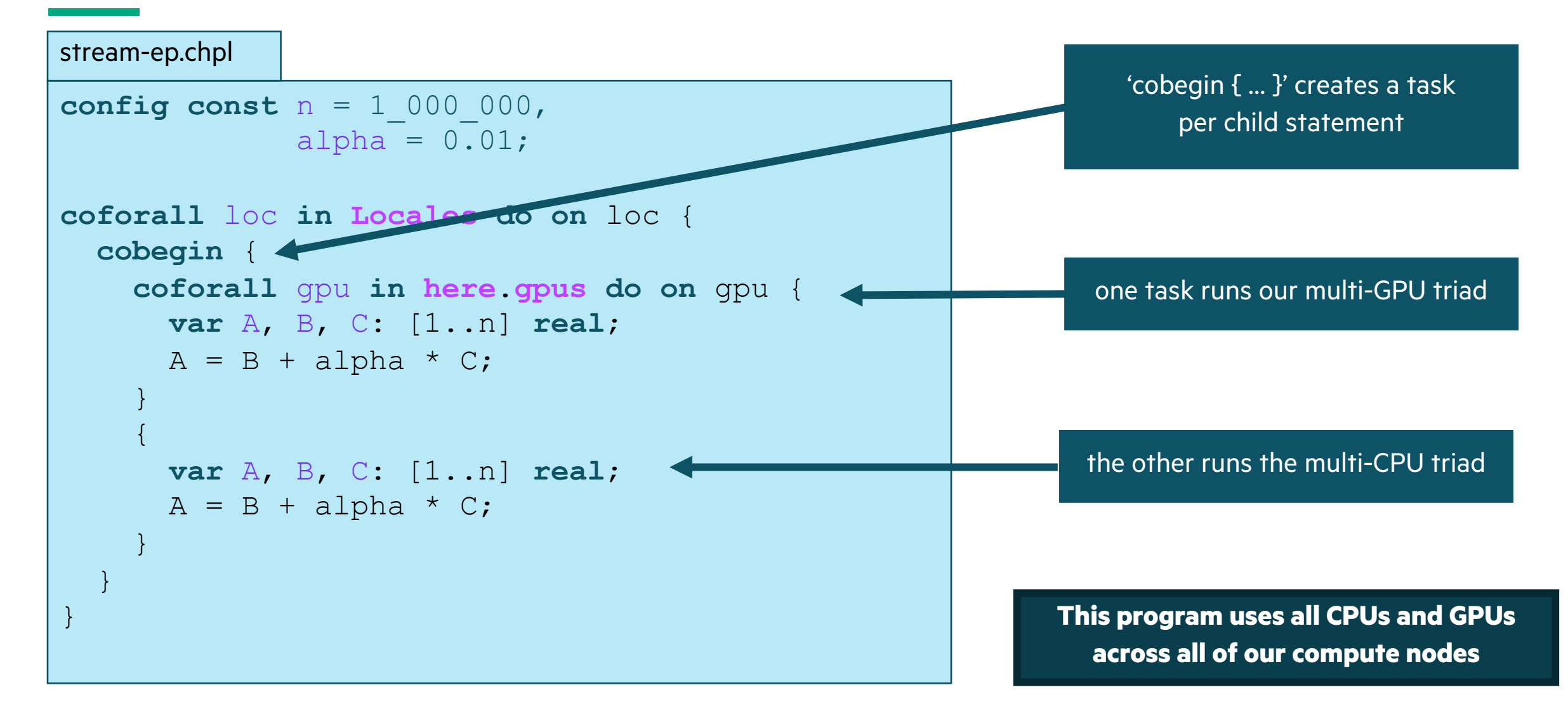

### OTHER CHAPEL EXAMPLES & PRESENTATIONS

#### • **Primers**

• <https://chapel-lang.org/docs/primers/index.html>

#### • **Blog posts for Advent of Code**

• <https://chapel-lang.org/blog/index.html>

#### • **Test directory in main repository**

• <https://github.com/chapel-lang/chapel/tree/main/test>

#### • **Presentations**

• <https://chapel-lang.org/presentations.html>

### TUTORIAL SUMMARY

#### • **Takeaways**

- Chapel is a PGAS programming language designed to leverage parallelism
- It is being used in some large production codes
- Our team is responsive to user questions and would enjoy having you participate in our community

### • **How to get more help**

- Ask the Chapel team and users questions on discourse, gitter, or stack overflow
- Also feel free to email me at michelle.strout@hpe.com

### • **Engaging with the community**

- Share your sample codes with us and your research community!
- Join us at our free, virtual workshop in June, <https://chapel-lang.org/CHIUW.html>

### CHAPEL RESOURCES

#### **Chapel homepage:** [https://chapel-lang.org](https://chapel-lang.org/)

• (points to all other resources)

#### **Social Media:**

- Twitter: [@ChapelLanguage](https://twitter.com/ChapelLanguage)
- Facebook: [@ChapelLanguage](https://www.facebook.com/ChapelLanguage/)
- YouTube: <http://www.youtube.com/c/ChapelParallelProgrammingLanguage>

#### **Community Discussion / Support:**

- Discourse:<https://chapel.discourse.group/>
- Gitter:<https://gitter.im/chapel-lang/chapel>
- Stack Overflow: <https://stackoverflow.com/questions/tagged/chapel>
- GitHub Issues: <https://github.com/chapel-lang/chapel/issues>

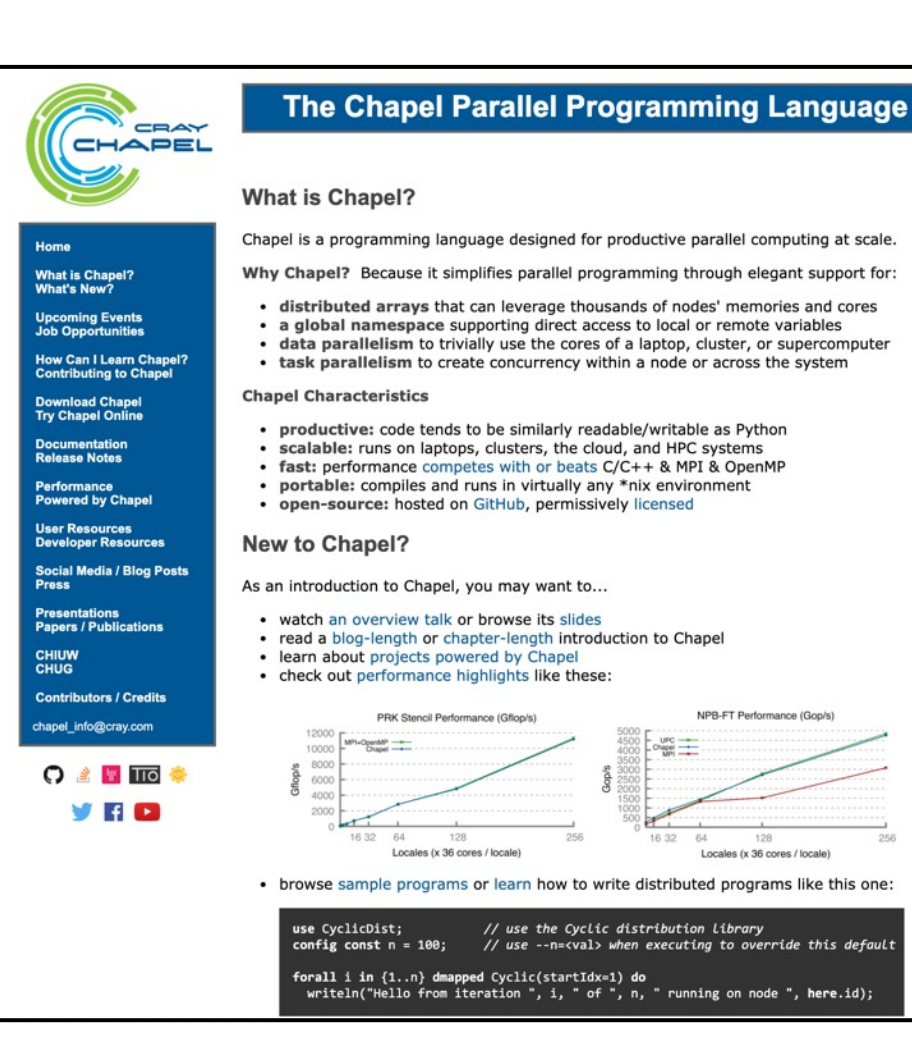

### CURRENT CHAPEL TEAM AT HPE

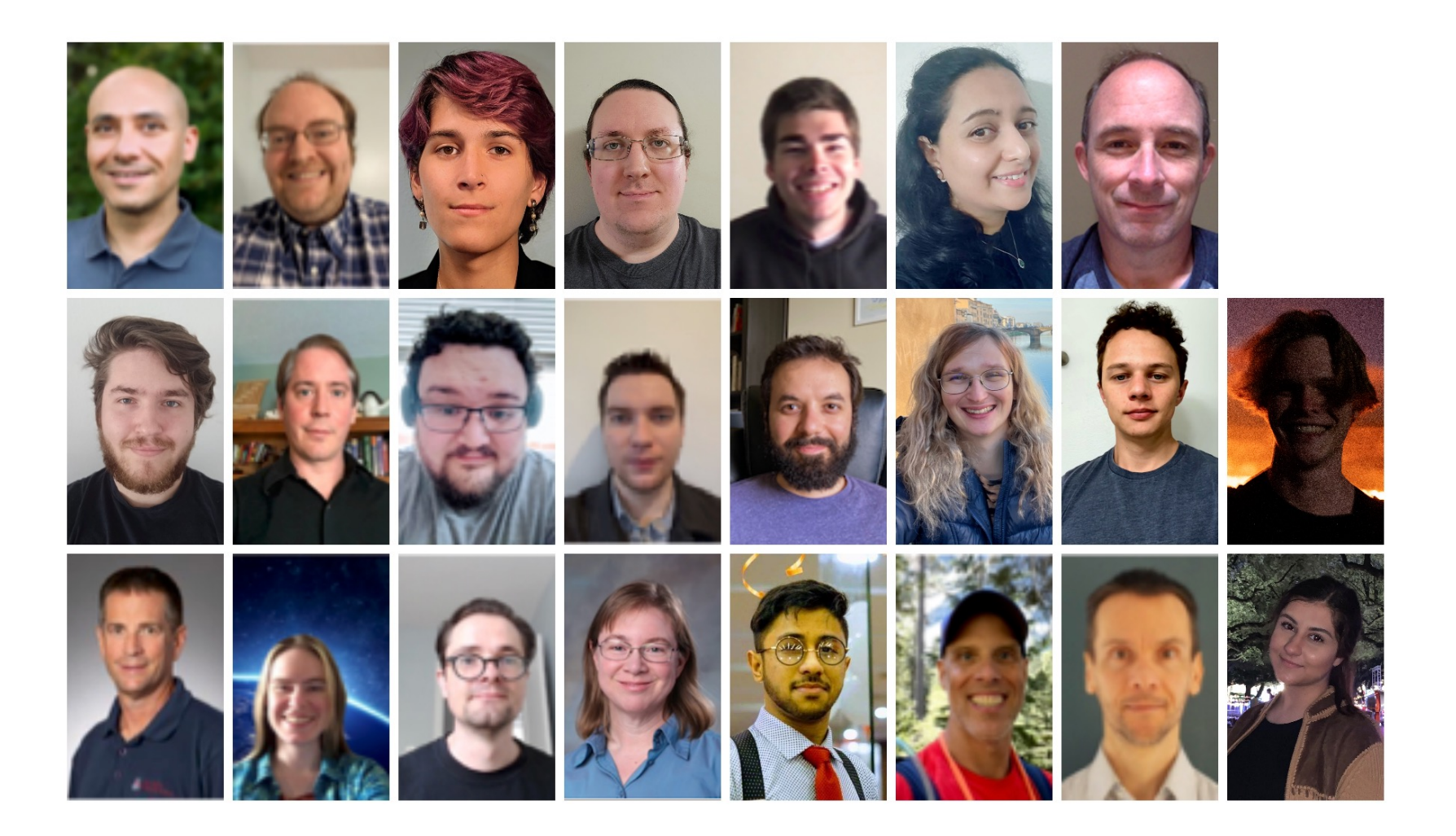

### BACKUP SLIDES AND ADDITIONAL CONTENT

71

# GENERAL TIPS WHEN GETTING STARTED WITH CHAPEL (ALSO IN README)

- Online **documentation** is here: <https://chapel-lang.org/docs/>
	- The primers can be particularly valuable for learning a concept: <https://chapel-lang.org/docs/primers/index.html>
		- –These are also available from a Chapel release in '\$CHPL\_HOME/examples/primers/'
			- or '\$CHPL HOME/test/release/examples/primers/' if you clone from GitHub
- When debugging, **almost anything in Chapel can be printed out** with 'writeln(expr1, expr2, expr3);'
	- Types can be printed after being cast to strings, e.g. 'writeln("Type of ", expr, " is ", expr.type:string);'
	- A quick way to print a bunch of values out clearly is to print a tuple made up of them 'writeln((x, y, z));'
- Once your code is correct, before doing any performance timings, be sure to re-compile with **'--fast'** 
	- Turns on optimizations, turns off safety checks, slows down compilation, speeds up execution significantly
	- Then, when you go back to making modifications, be sure to stop using `--fast` in order to turn checks back on
- For vim / emacs users, **syntax highlighters** are in \$CHPL\_HOME/highlight
	- Imperfect, but typically better than nothing
	- Emacs MELPA users may want to use the chapel-mode available there (better in many ways, weird in others)
## OTHER TASK PARALLEL FEATURES

#### • **begin / cobegin statements:** the two other ways of creating tasks

**begin** *stmt*; *// fire o! an asynchronous task to run 'stmt'*

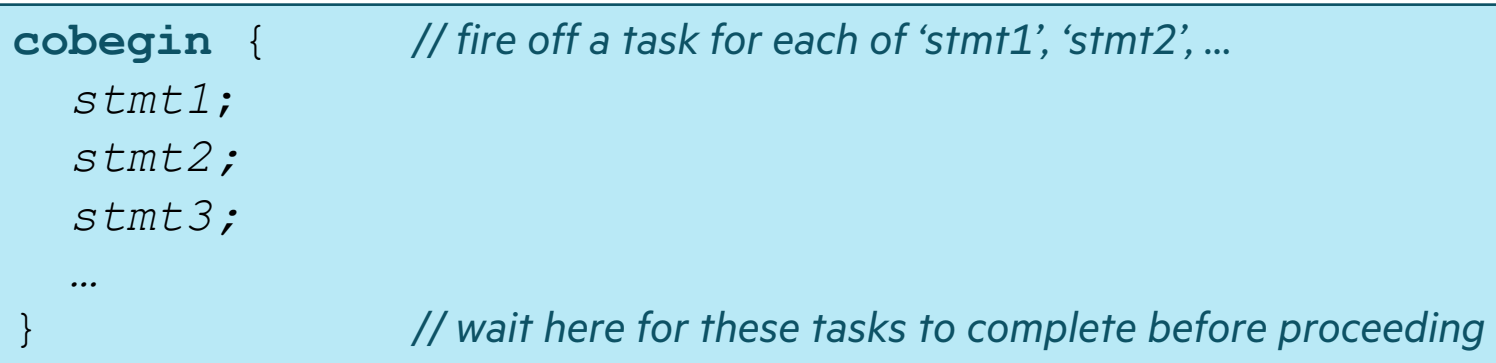

### • **atomic / synchronized variables:** types for safe data sharing & coordination between tasks

**var** sum: **atomic int**; *// supports various atomic methods like .add(), .compareExchange(), …* **var** cursor: **sync int**; *// stores a full/empty bit governing reads/writes, supporting .readEF(), .writeEF()*

### • **task intents / task-private variables:** control how variables and tasks relate

**coforall** i **in** 1..niters **with** (**ref** x, + **reduce** y, **var** z: **int**) { … }

# SPECTRUM OF CHAPEL FOR-LOOP STYLES

**for loop:** each iteration is executed serially by the current task

• predictable execution order, similar to conventional languages

**foreach loop:** all iterations executed by the current task, but in no specific order

• a candidate for vectorization, SIMD execution on GPUs

**forall loop:** all iterations are executed by one or more tasks in no specific order

• implemented using one or more tasks, locally or distributed, as determined by the iterand expression

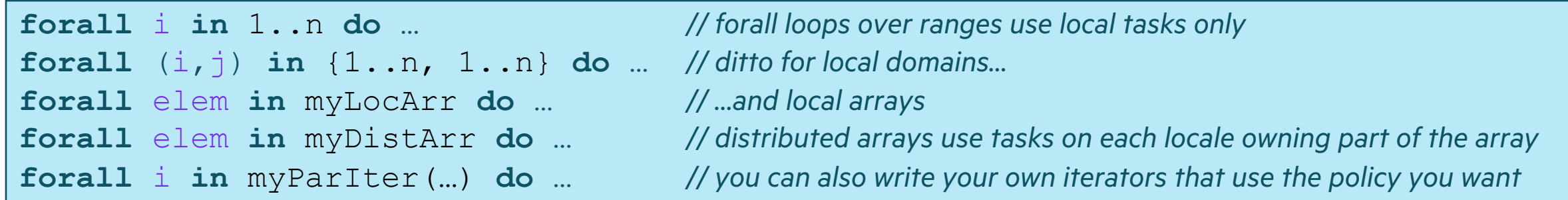

**coforall loop:** each iteration is executed concurrently by a distinct task

• explicit parallelism; supports synchronization between iterations (tasks)

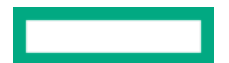

## SIDEBAR: PROMOTION OF SCALAR SUBROUTINES

• Any function or operator that takes scalar arguments can be called with array expressions instead

```
proc foo(x: real, y: real, z: real) {
  return x^{**}y + 10^{*}z;
}
```
• Interpretation is similar to that of a zippered forall loop, thus:

 $C = foo(A, 2, B);$ 

is equivalent to:

**forall** (c, a, b) **in zip**(C, A, B) **do**  $c = f \circ \circ (a, 2, b);$ 

as is:

 $C = A^{**}2 + 10^{*}B$ ;

• So, in the Jacobi computation,

**abs**  $(A[D] - Temp[D])$  ;  $| ==$ **forall**  $(a, t)$  in zip $(A[D],$  Temp[D]) do abs(a – t);